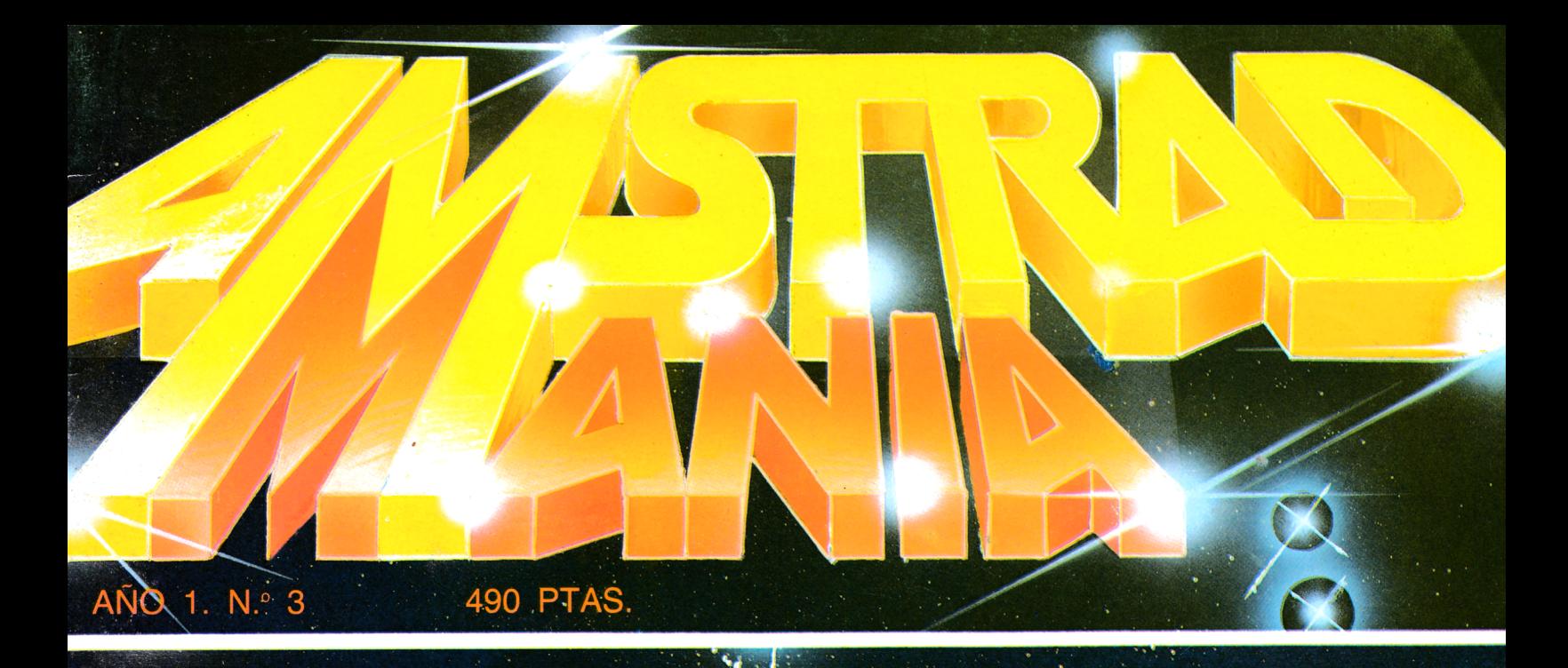

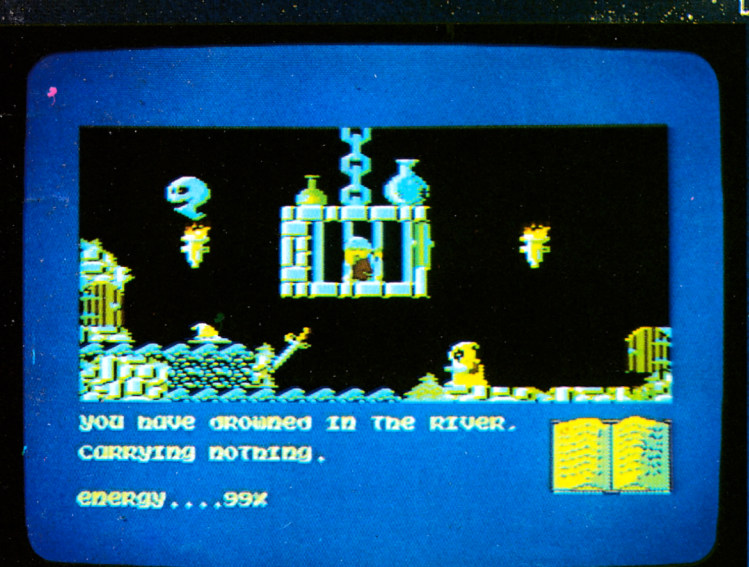

# PARA UN MAYOR. RENDIMIENTO

· CURSO DE INTRODUCCION AL BASIC III · REPRESENTACION GRAFICA **DE UNA VARIABLE** · GAUSS-SISTEM **GANE CON LA**  $\overline{O}$ **LOTERIA PRIMITIVA CINCO IGUALES**  $\overline{\text{O}}$ EL PENSADOR II  $\bigcap$ · PROGRAMA CONCURSO (Ajedrez)

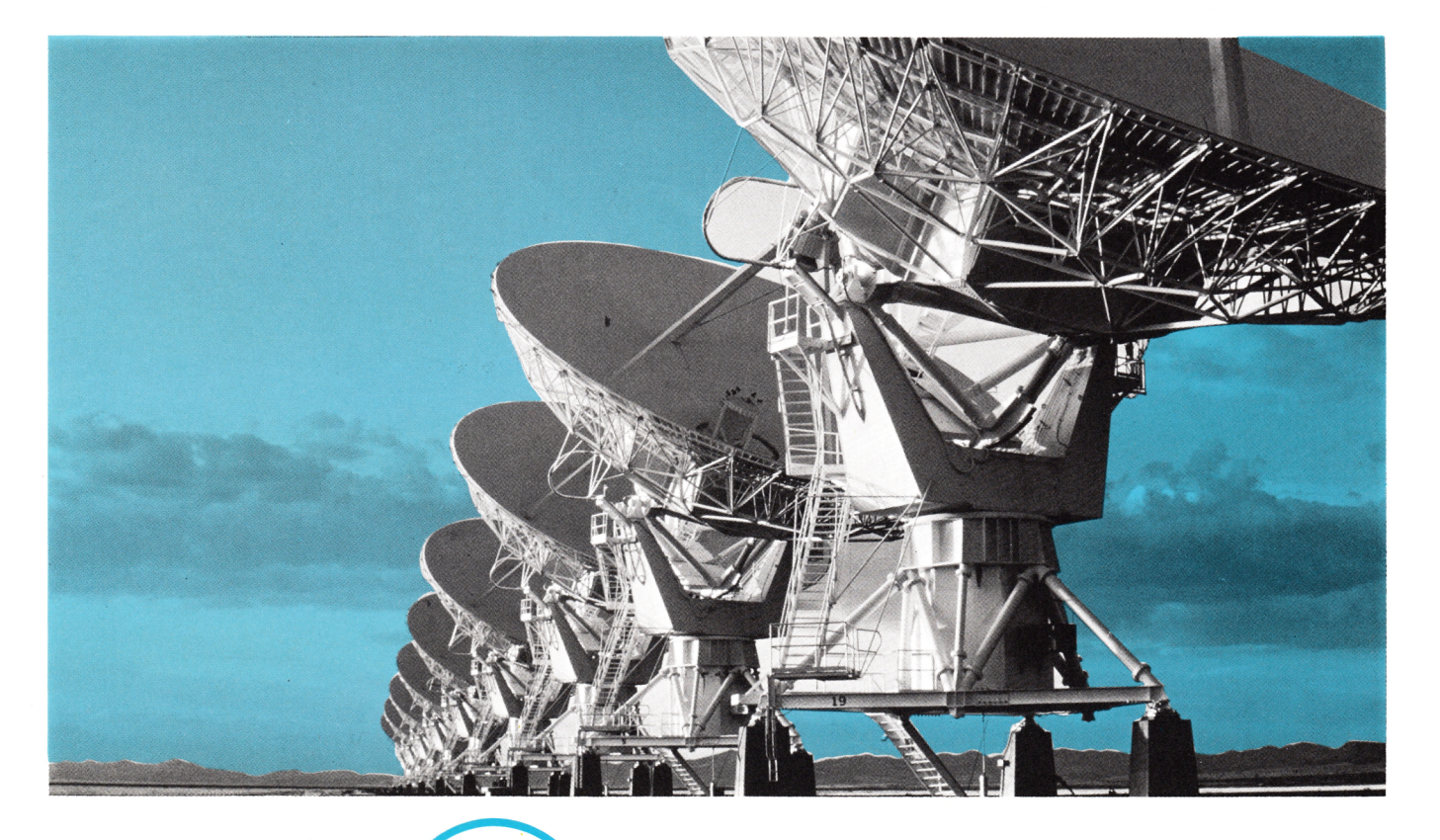

# 鱲 FRAL **B INFORMATICA** Su contacto con el futuro.

Porque le ofrecemos hoy nuestra amplia experiencia en Asesoría y Servicios Informáticos, pensando en el mañana.

Somos una empresa con una completa gama de productos. Con una capacidad profesional adecuada para cada necesidad de nuestros clientes.

Aportamos al mercado nacional la más moderna tecnología y un constante esfuerzo innovador.

Así, le ofrecemos soluciones útiles, servicios eficaces y la máxima rentabilidad. Con visión de futuro.

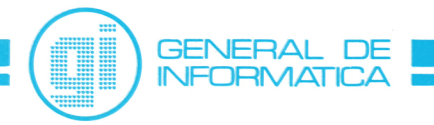

Madrid: Rosario Pińo, 14-16, 5.º. 28020 Madrid. Tels.: 279 61 00/45 07. Télex: 46739 Dpto. de Formación y Selección. Orense, 70. 28020 Madrid. Tels.: 279 9801 /02/03 **Barcelona:** Roger de Lluria, 50, ático. 08009 Barcelona. Tels.: 318 15 00/58. Télex: 93354 Bilbao: Ledesma, 10 bis, 6.º. 48001 Bilbao. Tels.: 424 04 42/43. Télex: 34220

# SUMARIO

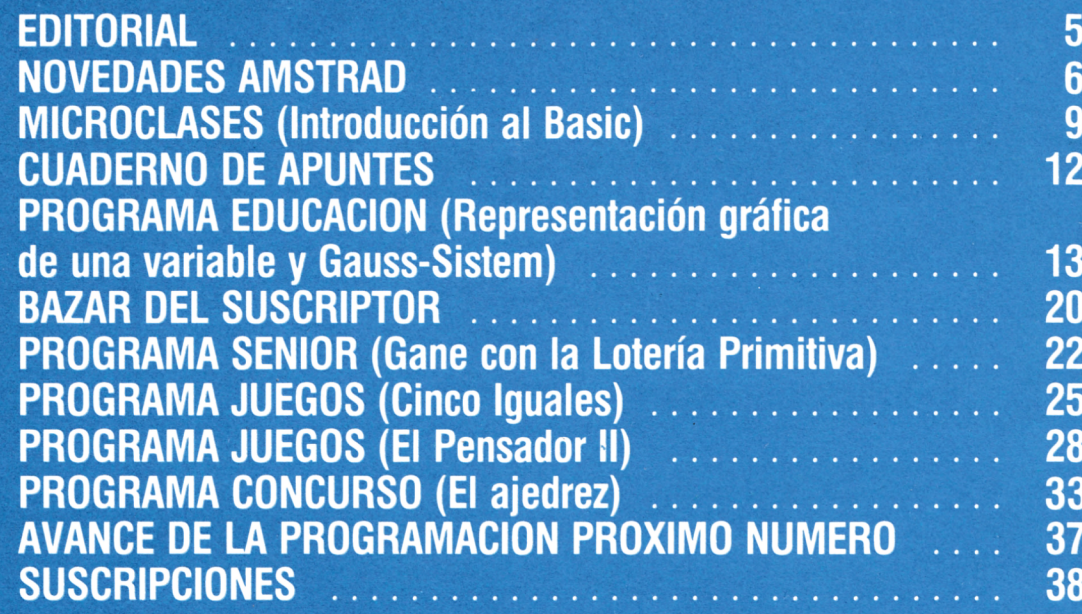

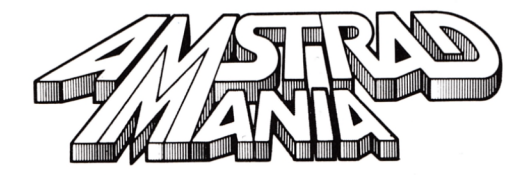

**Edita:** Editorial Cometa, S. A. Zamora, s/n, nave 11. San Fernando de Henares (Madrid). **Dirección:** Carmen Sautier-Casaseca. **Dirección creativa:** Alfredo Samperio. **Maquetación:** Carmen Ruiz. **Fotografía:** Javier Martínez.<br>**Secretaria de redacción:**<br>M.ª del Mar Jaular. **Colaboradores:** Pedro Bermejo, Dacid García, Alejandro González, Juan José Sánchez, Juan Rodríguez, Paz Cerrillo. **Publicidad:** Olga Ortiz Menocal.

**Redacción, Publicidad y Suscripciones:** Potosí, 1, 3 ° C. 28016 Madrid. Tel.: 276 13 60. **Fotocomposición:** Andueza, San Romualdo, 26. 28037 Madrid. **Imprime:** Gráficas Proa, S. A. Zamora, s/n. Nave 11. San Fernando de Henares (Madrid). **Producción cassette:** Gimbel de las Artes Gráficas. **Distribuye:**<br>Coedis, S. A.<br>Valencia, 245. 08007 Barcelona.<br>Serrano, 165. 28002 Madrid. **Depósito legal:** M-9379-1986.

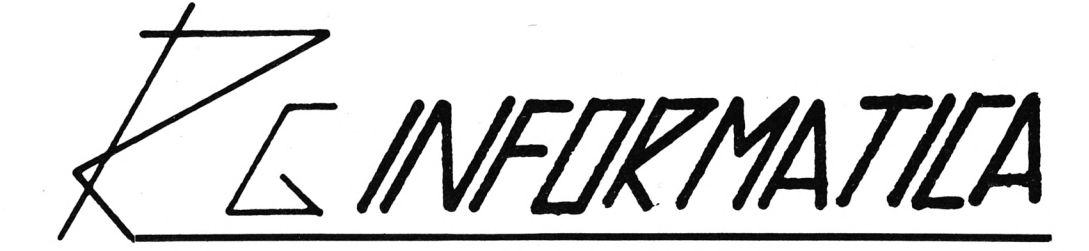

# **OFERTA ESPECIAL VERANO-86 AMSTRAD**

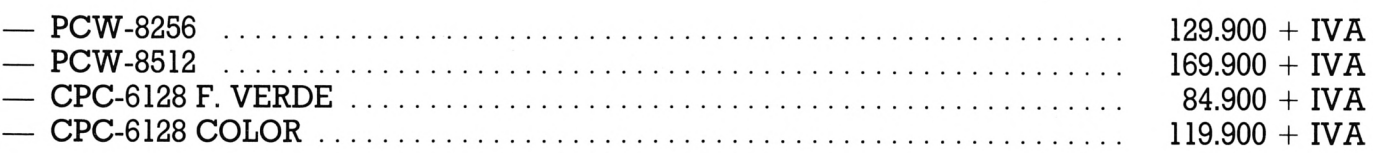

Con cada ordenador se incluye:

- Cursillo de 8 a 10 horas de duración sobre CPM Plus y dudas de interés para los usuarios.
- Inscripción gratuita en el Club de Usuarios AMSTRAD.
- 3 Programas a elegir dentro de la gama de programas del Club de Usuarios AMSTRAD.
- 2 discos vírgenes (para los CPC) y 1 disco y una caja de papel (para los PCW).
- **NOTA:** Si no desea el obsequio, a los precios arriba indicados, no hay que aplicarles el IVA.

## **IMPRESORAS**

13 % de descuento.

# **COMPATIBLES PC/XT**

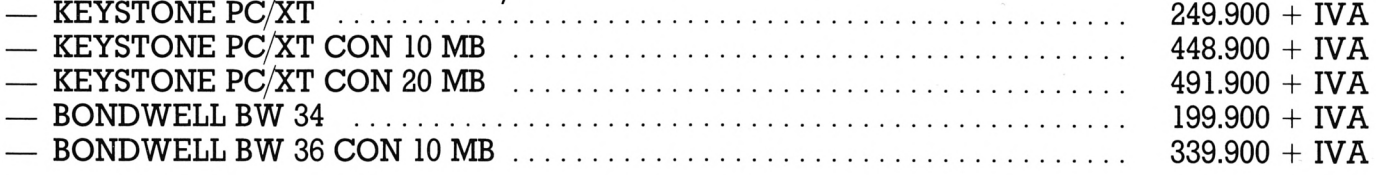

# 10 % DE DESCUENTO

# **INFORMATE CON NOSOTROS**

**Hermosilla, 75, l.° Ofc. 14. Tel.: (91) 276 43 94/435 04 70. 28001 MADRID**

Faitorial,

#### *Queridos lectores:*

*De nuevo entre ustedes, de la mano de este tercer ejemplar de AMSTRADMANIA, nos complace anunciarles que nuestra revista va imponiendo su frecuencia y estilo dentro de este difícil y peculiar mercado.*

*Son numerosísimas las cartas recibidas con respuesta a nuestro <<PROGRAMA CONCURSO» del primer y segundo números, y aun considerando la escasa dificultad de las preguntas, el número de aciertos a las incógnitas presentadas nos satisface sobremanera, puesto que no esperábamos un interés y un nivel tan notable entre aquellos usuarios y aficionados que cuentan, trabajan y juegan con un microordenador AMSTRAD.*

*Siéndonos por el momento imposible contestar a todas las cartas recibidas con respuestas acertadas, nos limitamos a contactar con aquellos a quienes, por sorteo entre los acertantes, haya correspondido el premio.*

*Esto no debe desanimar a nadie, y menos sabiendo que uno de nuestros proyectos más inmediatos, en vista de los resultados obtenidos por nuestra revista, es mejorar sustancialmente los premios de los acertantes, publicando una lista con sus nombres y realizar sorteos semestrales entre todos aquellos que no hayan sido premiados.*

*Esperamos seguir contando con su favor y sus cartas.*

*¡Animo!, amigos lectores.*

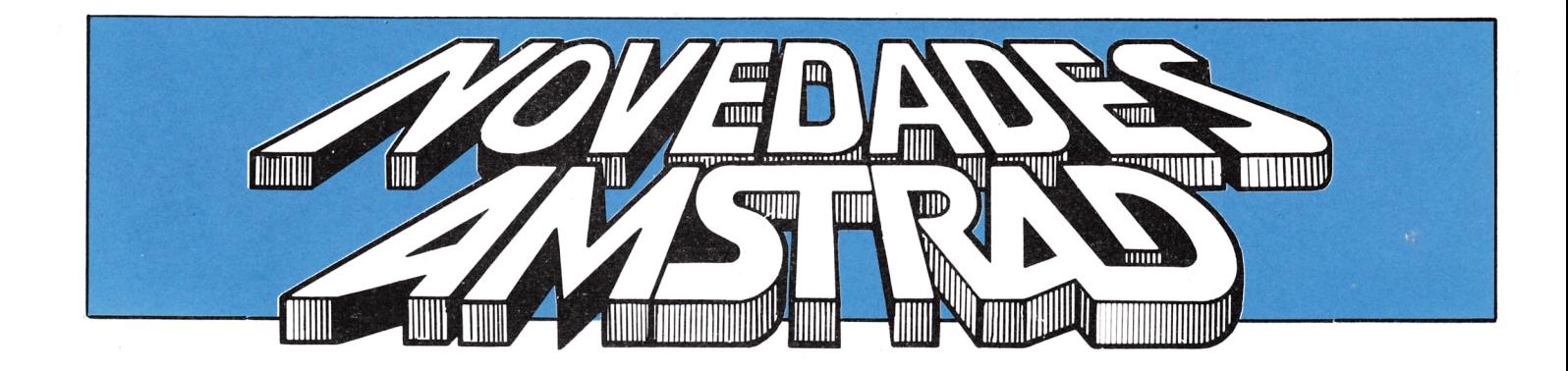

## **1.a FERIA AMSTRAD**

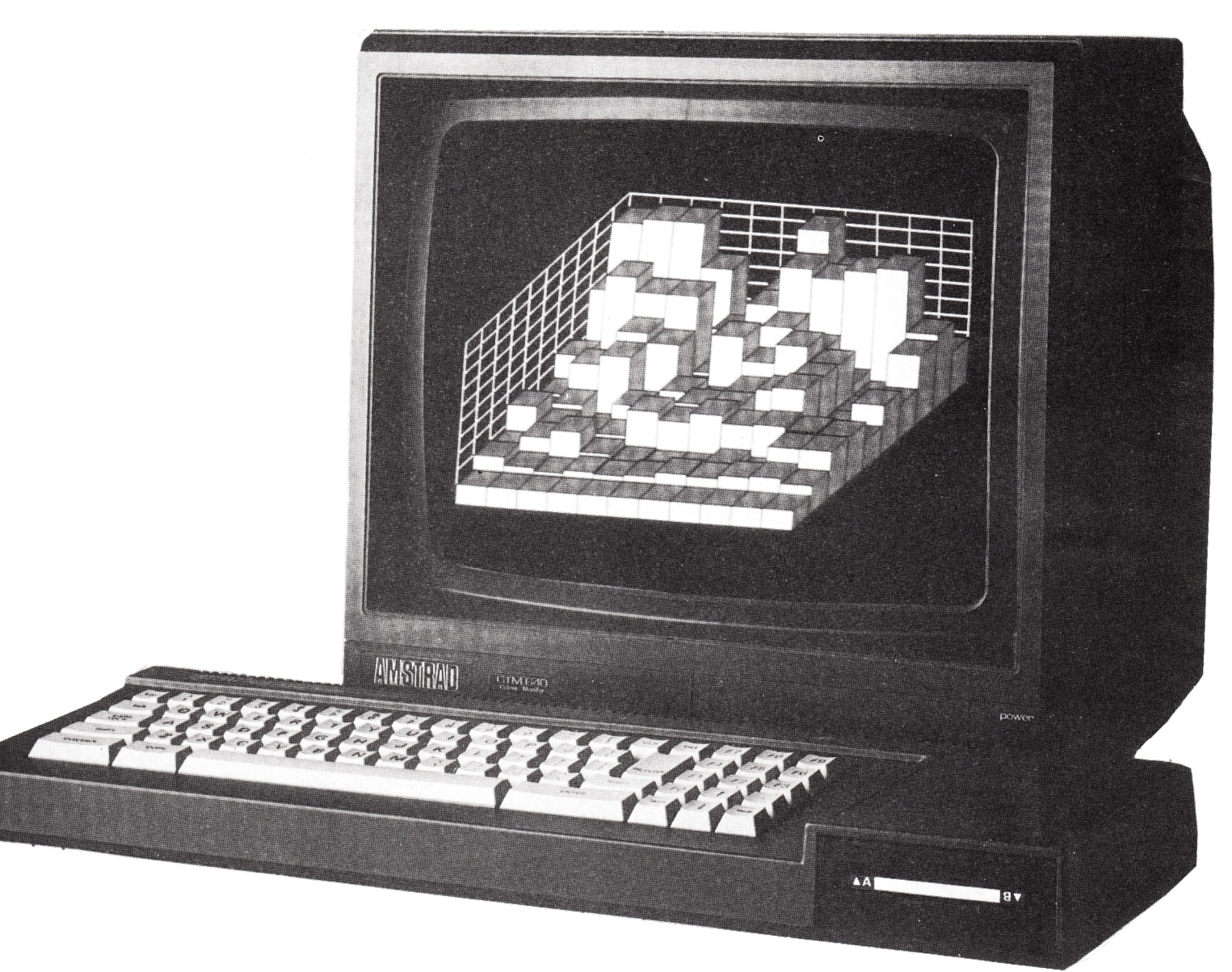

Durante los días 23, 24 y 25 del pasado mes de mayo, tuvo lugar en el Palacio de Congresos y Exposiciones de Madrid, la 1.ª Feria Amstrad, dedicada a la presentación de las últimas novedades sobre Amstrad y priféricos existentes en el mercado.

EDITORIAL COMETA, estuvo presente en un stand, y en visita a los distintos expositores, recogió las noticias más interesantes para sus lectores, de las cuales hacemos en AMSTRADMANIA un pequeño resumen.

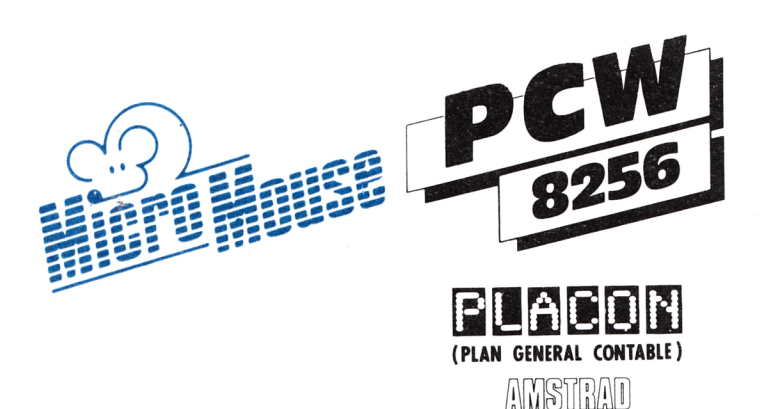

#### **El programa que no muerde**

MICROMOUSEpresentó con gran novedad el programa PLACON, programa de contabilidad versión 5.

PLACON resuelve los problemas contables y de IVA. Su sencillez reside tanto en el programa como en su manual.

Siguiendo el manual dividido en tres puntos cualquier profano en la materia, podrá llevar la contabilidad de 1, 2 o más empresas sin ninguna dificultad.

Su primer punto es una breve introducción a la informática, a su ordenador y a su sistema operativo.

En la segunda parte se toma el primer contacto con el programa, como introducción a la contabilidad mediante ordenador. Aquí se incluye un ejemplo basado en una empresa ficticia.

Como final el manual da una descripción detallada de cada unas de las opciones del programa PLACON.

# **coll CP o HP**

# **JUEGOS**

MICRO BYTE ha presentado sus sensacionales programas de maravillosos juegos, entre los cuales puede ser protagonista de las más variadas aventuras. Ser piloto de una sofisticada aeronave o el «delantero centro» del mejor equipo de fútbol, pasando por una guerra espacial o venciendo a terribles monstruos.

# **NOVEDAD MUNDIAL**

ACE SOFTWARE, dentro de la presentación de sus nuevos programas, destacó como novedad mundial, el primer juego de Ajedrez por ordenador AMSTRAD PCW 8256/512.

Por otro lado, y como auténtica primicia presentó el primer programa desarrollado en ROM para los ordenadores CPC 464 y 6128.

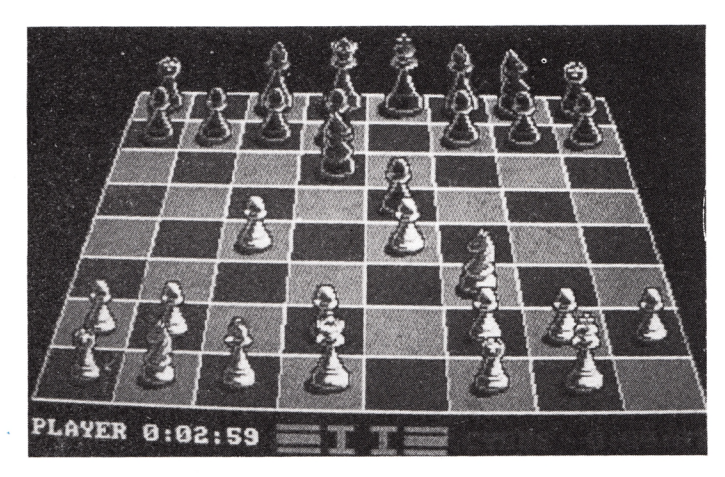

# **PROFESIONALES**

MICRO BYTEM ha lanzado al mercado una serle de programas para Amstrad PCW 8256 y Amstrad CPC 6128.

Estos programas, al margen de su bajo precio, están considerados por MICRO BYTE como uno de los mejores del mundo. Entre otros, podemos destacar:

- El generador de programas D BASE II.
- MS-FORTRANS COMPILER
- MULTIPLAN
- $-$  PASCAL MT  $+$
- DR. GRAPH
- MS COBOL COMPILER

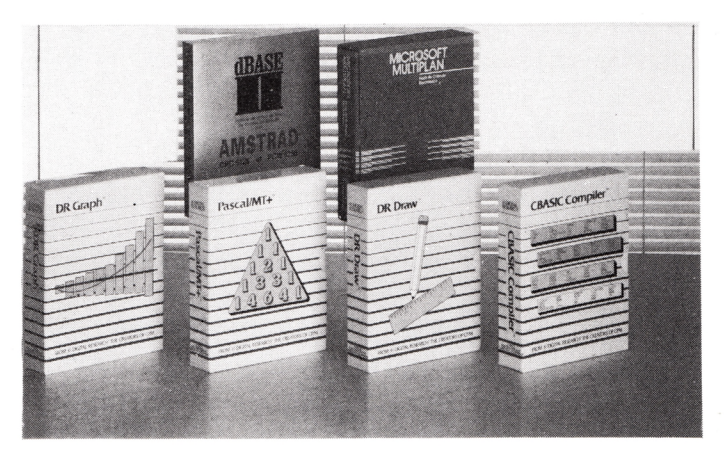

# (ESTRELLAS DEL **SUPERPROGRAMA**

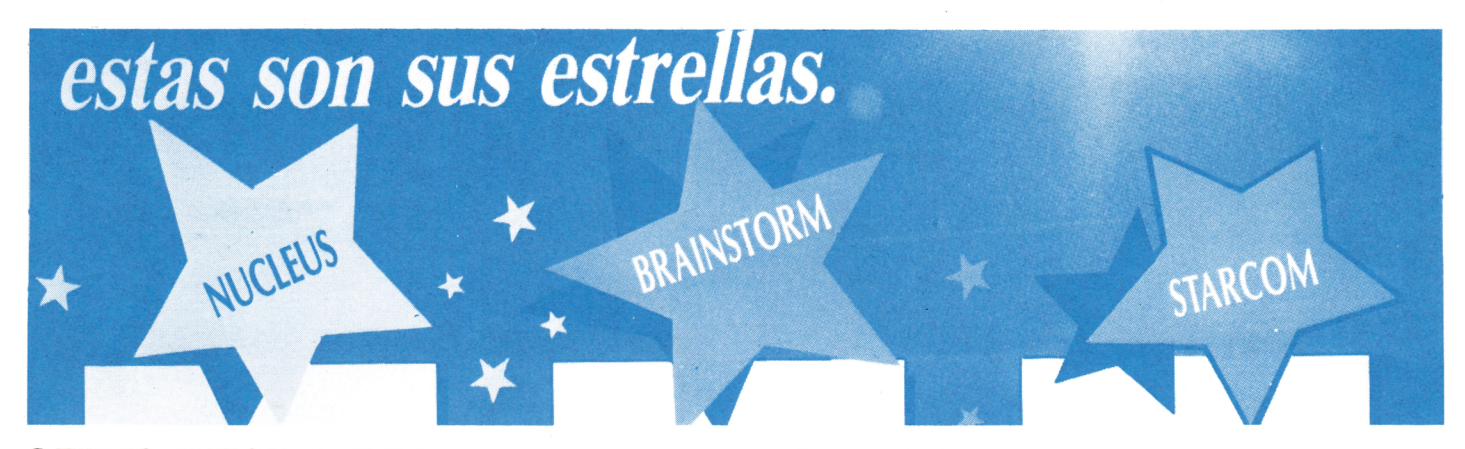

OFITES INFORMATICA, presentó sus estrellas; los programas NUCLEUS, BRAINSTORM y STARCOM.

NUCLEUS: es un generador de programas, base de datos y generador de informes. Toda la información es multi-intercambiable y de libre acceso por cualquiera de los demás programas. Así los datos de la base los condicionamos y utilizamos en el generador de programas y los imprimimos a través del generador de informes.

- Generador de programas en Mallard Basic.
- Creación de bases de datos relacionales.
- Generador de informes.
- Diseñador de formatos.
- Diseñador de pantallas.
- Código fuente de libre acceso y libre de error.
- Diseña su propio sistema.
- Mailmerge.

## **POTENCIA PARA SU AMSTRAD**

CH, Distribuidor exclusivo en España de los productos DK'TRONICS presentó:

• SISTETIZADOR DE VOZ: Un sintetizador de voz y amplificación de sonido en estéreo que aumenta y mejora en gran manera la calidad del altavoz interior.

• DISCO DE SILICIO 256K: Disco en RAM con acceso muchas veces más rápido que el convencional y con mayor capacidad de almacenamiento.

• LAPIZ LUMINOSO: Un paquete de gráficos el cual incluye una Paleta de Colores, selección de brocha, tratamiento de textos y de caracteres definidos.

BRAINSTORM: es la ayuda necesaria para su organización. El programa que se ha standarizado en Inglaterra, tan necesario, útil y popular como una base de datos o un tratamiento de textos.

- Organiza por rangos.
- Acceso descendente pormenorizado.<br>• Planificación a nivel día
- Planificación a nivel día.
- Decisiones a largo plazo.
- Revisión de problemas.<br>• Simultaneización de tarr
- Simultaneización de tareas.
- Proceso TOP/DOWN.

STARCOM: le pone a su disposición el mundo de las comunicaciones digitales, las redes de transmisión electrónica digitalizada, con su PCW 8256 o PCW 8512 a través de un interface RS 232-C con otros ordenadores, redes de transmisión de datos, etc..., usted podrá enviar o recibir ficheros de texto o de datos, ASCII, etc..., creados por NEWWORD y otros...

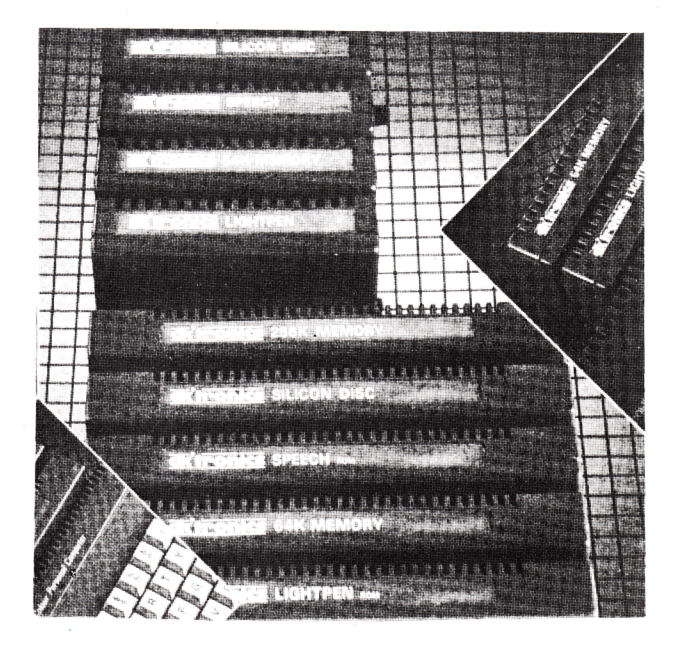

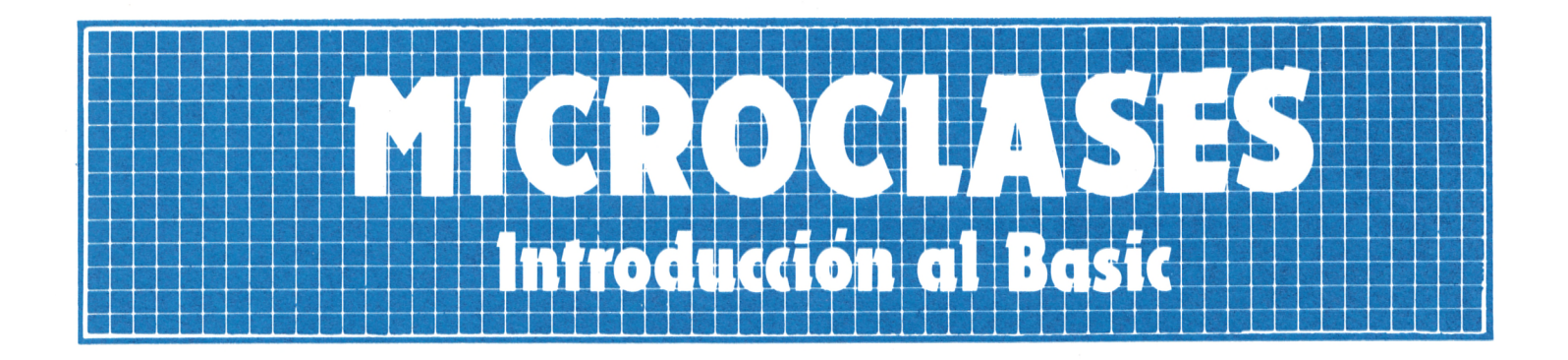

# 

#### **FLUJO DE LA INFORMACION E INSTRUCCIONES EN LA**

#### **UNIDAD CENTRAL DE PROCESO**

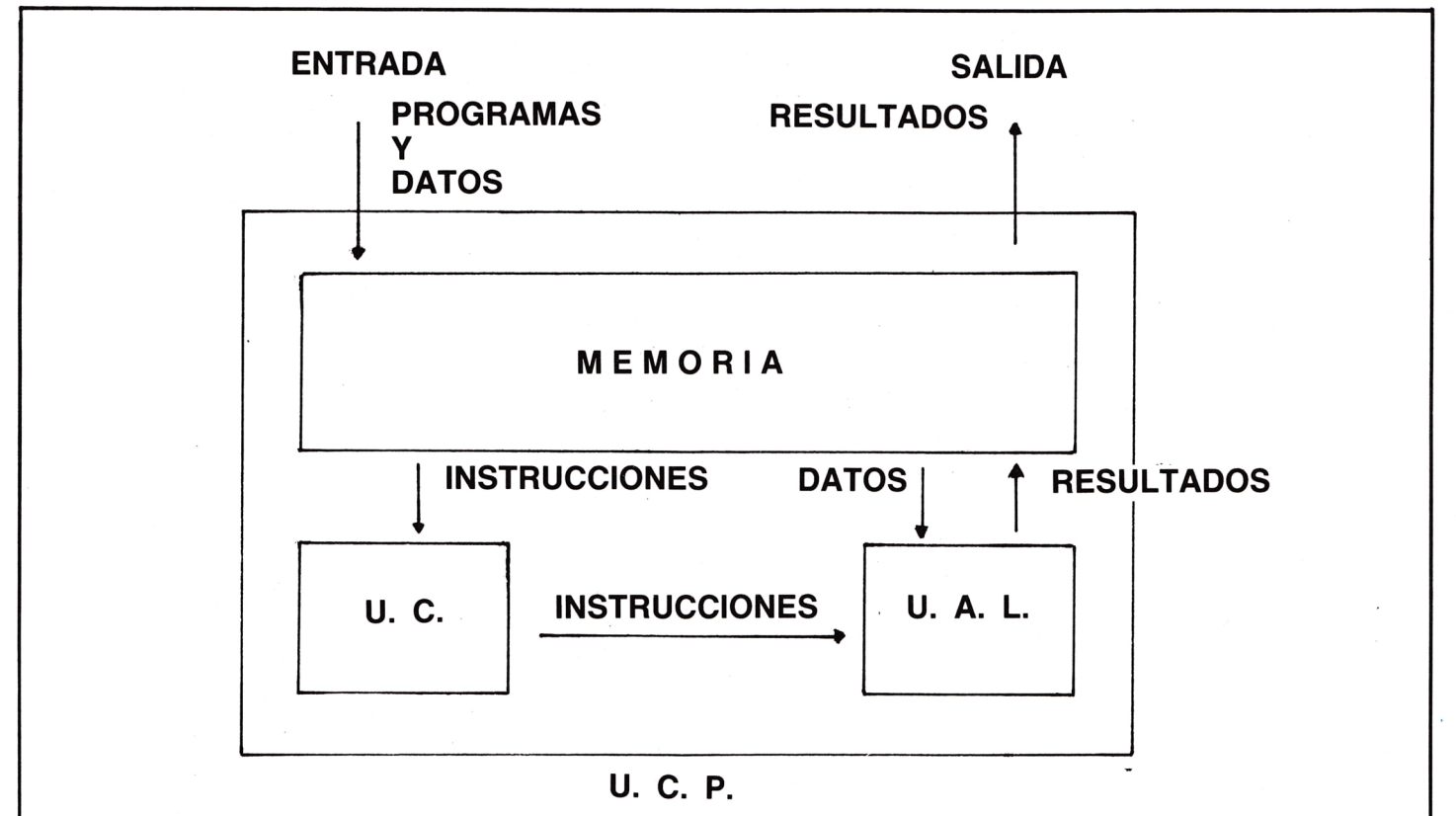

ESTE ESQUEMA REPRESENTA EL FLUJO DE LA INFORMACION Y DE LAS INSTRUCCIONES ENTRE LAS DISTINTAS UNIDADES QUE FORMAN LA UCP CUAN-DO SE EJECUTA UN PROGRAMA.

#### **LAS UNIDADES PERIFERICAS**

Un ordenador trabaja con información y, por lo tanto, necesita unos medios para que se le suministren datos (entrada) y para que él suministre los resultados (salida de datos). Estos medios son las unidades periféricas o periféricos. El periférico para la comunicación entre el ordenador y el usuario y viceversa es la consola (conjunto de pantalla y teclado). Hay varios tipos de periféricos:

• De entrada de datos: sólo permite la entrada de información. El periférico es el teclado.

• De salida de datos: sólo permiten esta función. Los periféricos son la pantalla y la impresora.

• De entrada y salida: son los periféricos que permiten tanto la transferencia de datos desde éstos a la memoria y desde la memoria a los mismos. Son las unidades que permiten el almacenaje de datos y programas de forma perdurable en el tiempo. Son las unidades de disco, de cinta, de floppy, etc.

#### **LA MEMORIA**

— Clases fundamentales de memoria:

• Memoria ROM.

Sus iniciales son de Read Only Memory o memoria de sólo lectura, es decir, que en este tipo de memoria no se puede almacenar nada ni borrar su contenido. Este tipo de memoria no es accesible por el usuario. En ella residen, en el caso de los microordenadores, el sistema operativo y el intérprete BASIC.

• Memoria RAM.

Random Access Memory, o memoria de acceso aleatorio. Es la memoria disponible para el usuario. En ella se puede almacenar, modificar o borrar. Su principal diferencia con la memoria ROM es que esta última permanece, incluso cuando se desconecta el ordenador de la red; pero los datos de la memoria RAM desaparecen.

#### **UNIDADES DE MEMORIA**

• El Byte.

También se llama octeto o posición de memoria.

Es la menor unidad de memoria direccionable. En un Byte se puede almacenar un carácter.

 $\bullet$  La K.

También se llama Kilobytes, Kbytes o Koctetos. Una K son 1.024 Bytes.

• El Mbyte.

También se llama Megabyte o Megaoctetos. Un Megabyte son 1.024 K o 1.048.576 Bytes.

#### **LA MEMORIA**

— Modo de almacenamiento de memoria.

Cada carácter se almacena en un Byte, pero no se almacena como tal, sino en un código electrónico. Estos códigos electrónicos que corresponden a caracteres se representan con números. Existen dos códigos, los más utilizados, que están estandarizados, son el código ASCII y el EBCDIC.

• El código ASCII.

El código ASCII (American Standard Code for Information Interchange) es el más utilizado por los microordenadores. Los caracteres equivalen a números del 32 al 126, y esto a códigos electrónicos de 0 y 1 (0 representa no electricidad y el 1 presencia de electricidad). Por ejemplo, la «C» es en código ASCII 67 y en código electrónico 01000011.

#### **LOS LENGUAJES DE PROGRAMACION**

— Definición.

El ordenador es capaz de ejecutar conjuntos de instrucciones para realizar una función determinada; a esto se llama programa; para escribir programas es necesario utilizar lenguajes.

• El lenguaje MAQUINA.

El lenguaje de máquina es el lenguaje comprensible directamente por el ordenador. Está compuesto de ceros y unos (sistema binario), que representan estados electrónicos.

Programar en lenguaje Máquina resultaría muy arduo, ocuparía mucho tiempo y las equivocaciones serían muy frecuentes.

#### • El lenguaje ENSAMBLADOR.

El lenguaje Ensamblador, o simplemente Ensamblador (en inglés, Assembler), es de bajo nivel; esto quiere decir que cada instrucción del lenguaje corresponde a una y sólo una instrucción de lenguaje Máquina. Por esta razón es el lenguaje que ocupa menos memoria y es el más rápido de todos. Sus instrucciones son simbólicas y están en forma nemotécnica, que dista mucho del idioma inglés. El inconveniente del lenguaje Ensamblador es que los programas escritos así no son compatibles e intercambiables entre distintos ordenadores, ya que cada ordenador tiene su propio lenguaje Ensamblador.

• Los lenguajes de ALTO NIVEL (o simbólicos).

Se dicen que son lenguajes de Alto Nivel todos aquellos que sus instrucciones corresponden a más de una instrucción de lenguaje Máquina. Estos lenguajes son: BASIC, COBOL, FORTRAN, RPG, PL/1, ALGOL, APL, LOGO, PASCAL, FORTH, entre muchos otros.

Estos lenguajes están muy próximos al idioma inglés o a expresiones matemáticas, por lo que resulta más fácil programar con ellos. Además, estos lenguajes son casi estándares, de forma que pueden ser intercambiables entre distintos ordenadores.

La diversidad de estos lenguajes se debe a la función a la que están orientados. Por eiemplo, el COBOL, PASCAL y RPG están orientados al área de la gestión (contabilidad, nóminas, documentos, etc.);

el FORTRAN está orientado a las áreas científicas, y el BASIC, en principio, a los principiantes, pero su facilidad de aprendizaje y de manejo lo ha extendido a las demás áreas.

#### **LOS PROGRAMAS TRADUCTORES**

— Definición.

El ordenador sólo comprende el lenguaje de Máquina, y no puede ejecutar «directamente» programas que se le suministren en otros lenguajes. Ello implica que para que se puedan ejecutar estos programas se habrán de «traducir» las instrucciones de estos nuevos lenguajes a instrucciones de lenguaje de Máquina. Por tanto, un programa traductor se encarga de traducir las sentencias en lenguajes de Alto Nivel o Ensambladores a lenguaje Máquina.

#### • Tipos:

Dependiendo de las características del lenguaje y de la forma de traducirlos, hay tres tipos de programas traductores, que son: ensambladores, compiladores e intérpretes.

#### a) ENSAMBLADORES.

Traducen el programa escrito en lenguaje Ensamblador a lenguaje Máquina. Producen un programa en lenguaje Máquina y un listado del programa original con indicaciones de los errores y en qué punto se han producido.

#### b) COMPILADORES.

Traducen los programas escritos en lenguaje de Alto Nivel a lenguaje Máquina, lo hacen una vez completado el programa, es decir, por bloques de líneas. Producen un programa en lenguaje de Máquina y un listado del programa original con indicaciones de los errores, cuáles y dónde se producen.

En el momento de la ejecución del programa, es el que está en lenguaje Máquina el cargado en la memoria.

c) INTERPRETES.

Traducen los lenguajes de Alto Nivel, línea por línea, a lenguaje Máquina. No producen listado de errores ni programa en lenguaje Máquina; los errores son indicados en el momento.

Cuando se ejecuta el programa se hace con el lenguaje de Alto Nivel; por lo tanto, primero interpreta la línea y luego la ejecuta.

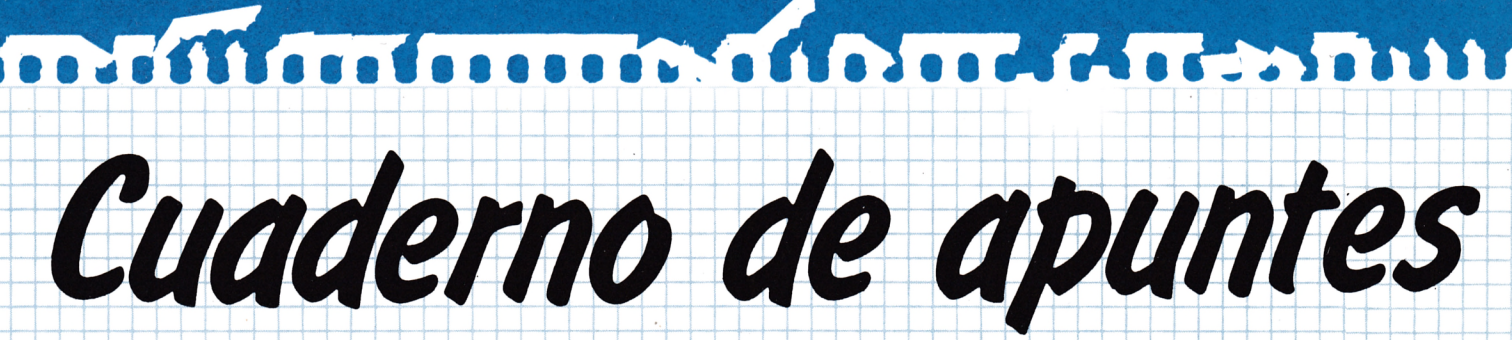

AMSTRADMANIA, revista de microinformática, cuyo fin es divulgar y ayudar al lector, tiene el gusto de presentar **su «cuaderno de programas».**

**Su finalidad es la de posibilitar la conservación y el desarrollo de programas.**

**El gran problema que se plantea a cualquier aficionado a la informática es dónde escribir sus programas.** AMSTRADMANIA ha decidido resolver este problema ofreciéndoles en cada número una hoja tipo donde poder **archivar y anotar sus posibles programas. Este cuaderno se divide en las siguientes partes:**

1. Aquí tiene que poner el título de su programa. 2. Descripción del programa, pasos, evolución, funcionamiento del programa, etc. 3. Número de línea del programa. 4. Pasos, sentencias, órdenes o variables correspondientes a cada línea. 5. Zona destinada al organigrama para facilitar el entendimiento y evolución del programa. TITULO. **DESCRIPCION** 

Recomendamos que los programas sean escritos con lápiz mientras se estén inventando, puesto que al hacer un programa es inevitable el tener que borrar una línea o cambiarla.

IZT

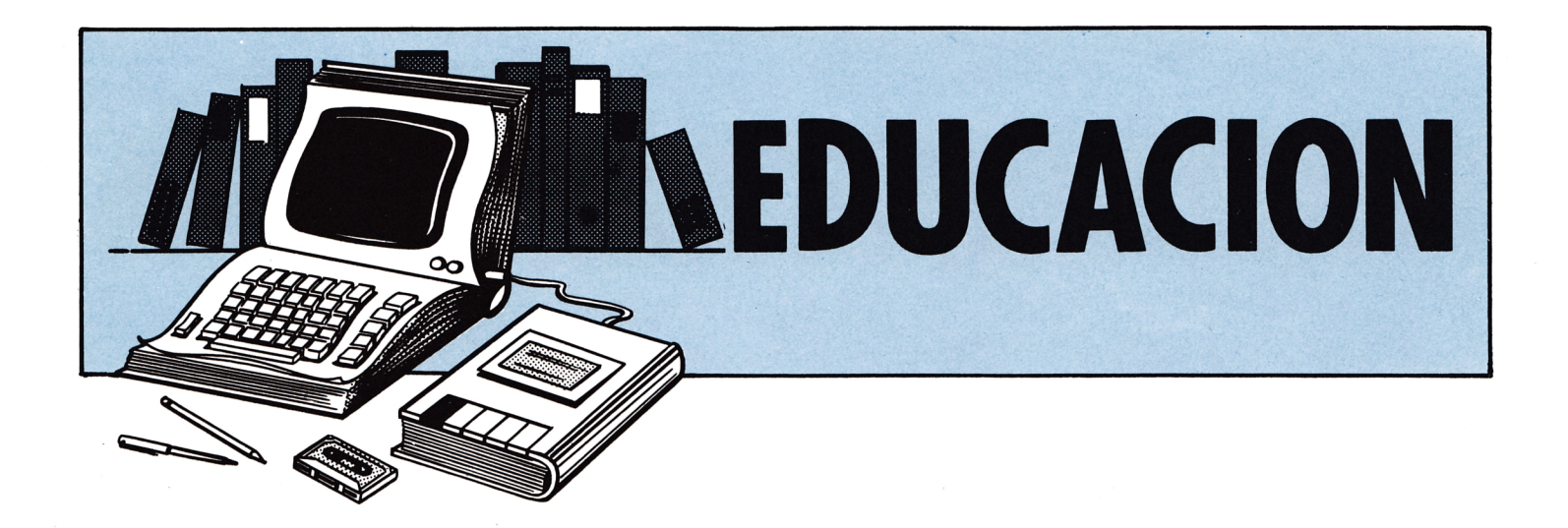

Con el fin de poder ayudar con estos programas educativos al mayor número de lectores, AMSTRADMANIA ha decidido, siempre y cuando la longitud de un listado lo permita, incluir dentro de esta sección más de un programa con diferentes niveles.

De esta manera el lector que por la especialización del tema no se sienta ayudado con uno de los programas publicados pueda acceder al otro.

NOTA: Recomendamos el archivo de todos estos programas. En su momento pueden ser de gran ayuda.

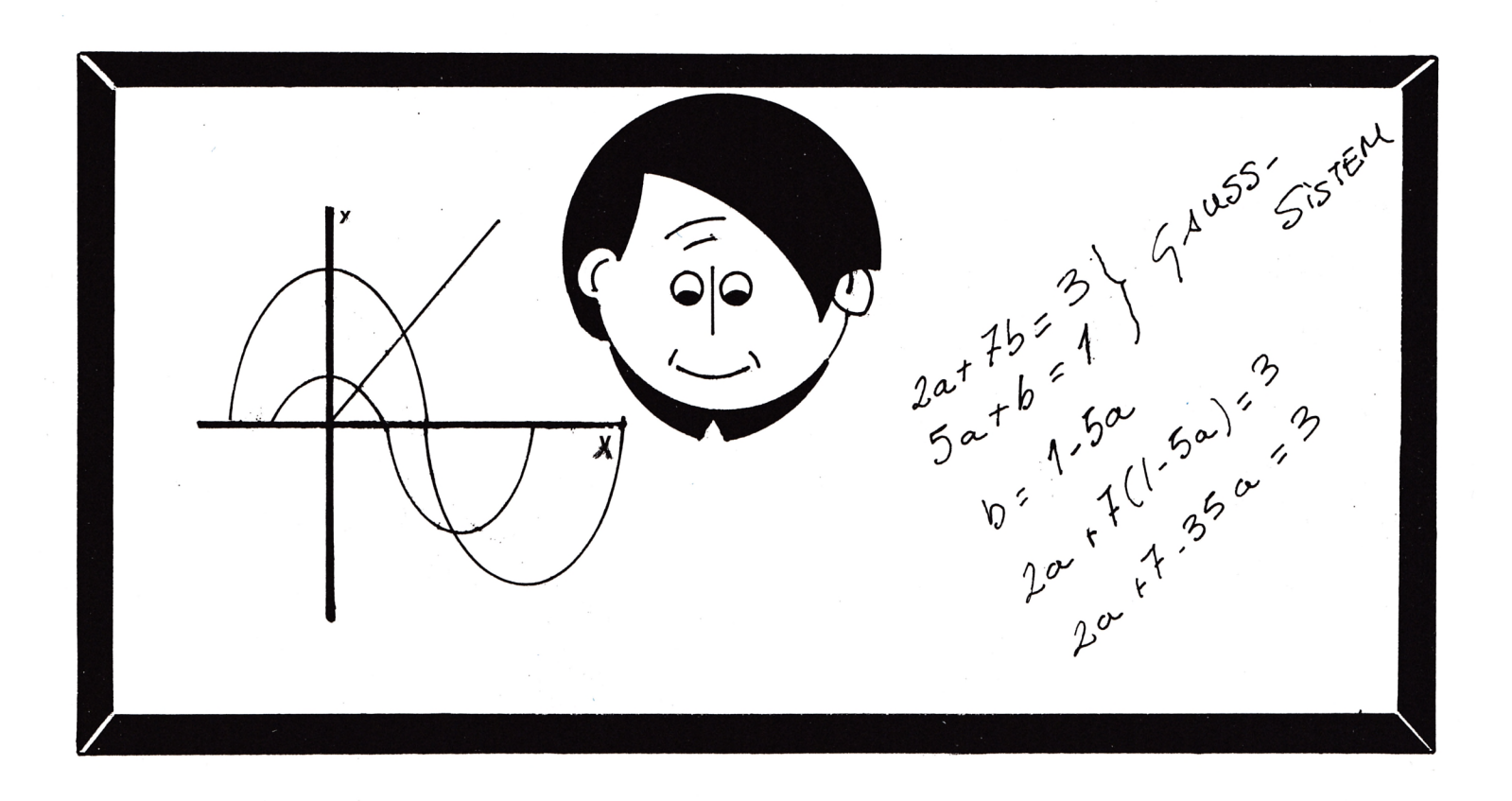

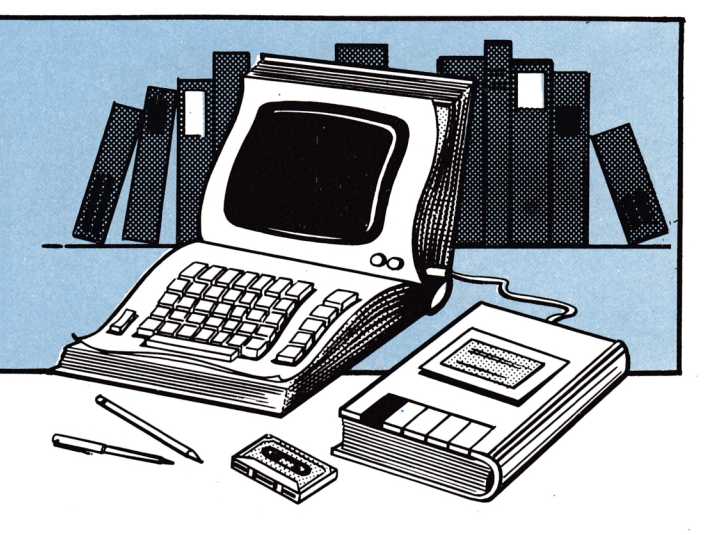

# REPRESENTACION GRAFICA DE FUNCIONES DE UNA VARIABLE

Este programa tiene como fin poder representar funciones matemáticas de una variable, de forma que pueda observar las características de la curva, dentro de unos intervalos determinados que el programa nos pide.

Mediante el uso de este programa tenemos una visión global de la función, dentro de dichos intervalos.

La función se introduce de manera sencilla, y al pulsar las dos teclas que se indican en pantalla comienza a pedir los intervalos de representación.

Si colocamos unos intervalos centrados, por ejemplo:

x > *~ 5 \* y > *- 4 \* Los ejes saldrán  $x < -5$   $y < 4$  *s* centrados en mitad de la pantalla.

En el caso de que el intervalo, bien el de «x» o bien el de «y», los ejes aparecerán más o menos a la derecha o arriba o abajo.

Los ejes, tanto el «x» como el «y», aparecen graduados según los intervalos que se hayan fijado. Las funciones que se introducen son de la forma  $y = F(x)$ ; se pueden obtener gráficas como la función seno, coseno,  $y = x^2$ ,  $y = [x]$  se lee  $y =$  parte entera de « $x$ ».

No intentes pedir que te represente una función en la cual existan raíces imaginarias, ya que lo representado pertenece al campo real.

En el caso de representar una raíz, es útil colocar un intervalo de «x» donde la función exista.

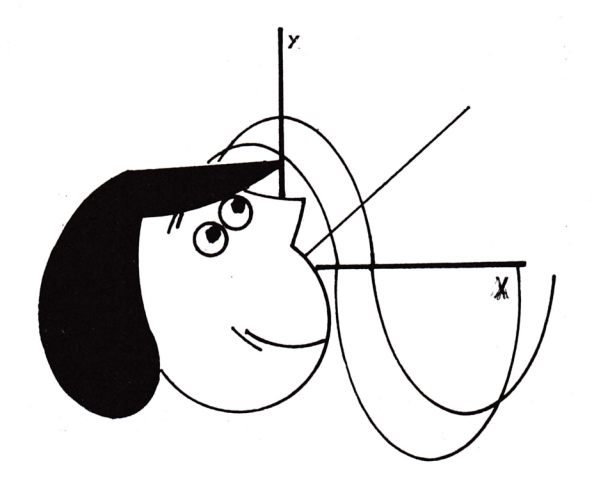

10 MODE 2:INK 1,0:INK 0,15:BORDER 15<br>20 CLS 30 A\$≕"REPRESENTACION GRAFICA DE FUNCIONES DE UNA VARIABLE" 40 R=LEN(R\$) 50 LOCATE 10,8 PRINT ""; 3# 60 LOCATE 10,9:PRINT STRING\$(A,"=") 70 LOCATE 20,23: PRINT"DESEA INSTRUCCIONES ? E S / N J" 80 A\$=INKEY\$:A\$=UPPER\$(A\$) 90 IF A\$="S" THEN GOTO 620 100 IF AS="N" THEN 110 ELSE 80 110 CLS: MODE: 2 120 CLS 130 LOCATE 20, 3: PRINT" F O R M A CARTESIANA " 140 LOCATE 20,4:PRINT STRING\$(34,"\*") 150 LOCATE 10,10:PRINT"INTRODUCE LA FUNCION EN LA LINEA 190 Y CUANDO LO HAYAS H ECHO" 160 LOCATE 10,12: PRINT"PULSA LAS TECLAS E CTRL J + E ENTER J PARA SEGUIR ADELAN TE" 170 KEY 140, CHR\$(13)+"GOTO 220"+CHR\$(13) 180 LOCATE 30, 18: EDIT 190  $190$  Y=x\*INT(x^2) 200 ON ERROR GOTO 600 210 RETURN 220 'DIBUJO DE LA FUNCION 230 GOSUB 340 240 BORDER 10:LOCATE 2,25:PRINT SPC(78) 250 X=X1:GOSUB 190:PLOT c\*X,d\*Y 260 FOR X=X1+1/c TO X2 STEP 1/c 270 ON ERROR GOTO 600 280.00SUB 190:PL0T c\*X,d\*Y 290 NEXT BORDER 15 300 LOCATE 2,25: PRINT " E23-Camb E11-Cambiar los dominios iar la funcion" 310 a\$=INKEY\$ 320 a=VAL(a#):IF a<1 OR a>2 THEN 310 330 ON a GOTO 340 7120 340 'SUBRUTINA DE EJES 350 CLS 360 LOCATE 15, 11:PRINT"Intervald de definicion de 一区 エーX シツナ 370 INPUT "">X1 380 LOCATE 48,12 : INPUT " X <",X2 390 LOCATE 15, 15: PRINT"Intervalo de definicion de  $Y \rightarrow -Y \rightarrow 0$ 400 INPUT "", Y1 410 LOCATE 48, 16: INPUT " Y <", Y2 420 CLS 440 ORIGIN 20-c\*X1, 20-d\*Y1 450 MOVE c\*X1-10,0:DRAWR 620,0 460 MOVE 0. d\*Y1-10: DRAWR 0.380 470 FOR n=c\*INT(X1) TO c\*INT(X2) STEP c 480 MOVE n/2:DRAWR 0/-4:NEXT 490 FOR n=d\*INT(Y1) TO d\*INT(Y2) STEP d 500 MOVE 2. n : DRAWR -4, 0 : NEXT 510 MOVE c\*X2+10.0:DRAWR -7.4 520 DRAWR 0,-8:DRAWR 7,4 530 MOVE 0.0 \*\* Y2+10 : DRAWR -3, -6 540 DRAWR 6,0:DRAWR -3,6 550 GOTO 240 560 RETURN 570 CLS 580 PLOT 320,200:DRAW 320,0:DRAW 320,400:DRAW 320,200:DRAW 0,200:DRAW 640,200 590 RETURN

#### 15

600 'ERRORES 610 RESUME NEXT 620 CLS 630 WINDOW £1,2,79,1,3:LOCATE £1,20,2:PRINT £1," INSTRUCCIONES GENERALES 640 WINDOW £0,2,79,4,24:CLS £0 650 PLOT 0.0:DRAW 0.399:DRAW 639.399:DRAW 639.0:DRAW 0.0 660 PRINT PRINT 670 PRINT" - El objeto de este Pro9rama es la rePresentacion 9rafica de funcione s de wha variable indePendiente, e s decin de la forma  $Y = F(X)''$ 680 PRINT 690 PRINT" - Permite la rePresentacion de todo tiPo de funciones que se encuentr en en el camPo real. Las funciones de camPo ima9inario, como raíces de numeros negativos, no son re Presentables en el camPo de" 700 PRINT" los numeros reales." 710 PRINT 720 PRINT" - La forma de introduccion de la funcion es simplemente se9uir las instrucciones de Pantalla." 730 PRINT 740 PRINT" - Una vez introducida la funcion, el Pro9rama Pide unos intervalos de definicion de la funcion, tan to Para el eje. XI como Para el eje. Y, de forma que variand o estos intervalos de defi-" 750 PRINT" nicion, se consi9ue una vision mas 9eneral de la funcio n en ese intervalo" 760 LOCATE 20,21:PRINT" PARA CONTINUAR PULSA CUALQUIER TECLA " 770 A\$=INKEY\$:IF A\$="" THEN 770 780 GOTO 110

GAUSS-SYSTEM

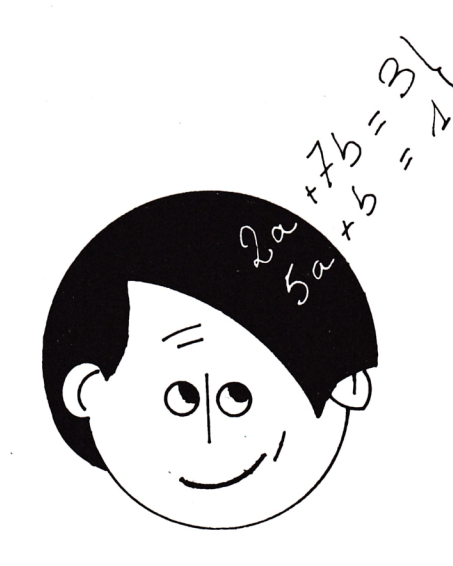

Con frecuencia se habrá visto obligado a resolver aburridos sistemas de ecuaciones que parecían interminables.

Evite esta pesadilla convirtiendo su AMSTRAD en una máquina de resolver sistemas de ecuaciones (el máximo de ecuaciones es de 60).

Para utilizar el programa GAUSS-SISTEM, pulse PLAY,  $\langle \text{CTRL} \rangle$   $\langle \text{ENTER} \rangle$  y luego cualquier otra tecla. Después de cargado, el programa le pedirá el número de incógnitas, introdúzcalo. A continuación aparecerá el símbolo «?» para que empiece a introducir los coeficientes y términos independientes de cada una de las ecuaciones. La manera de introducir estos datos es la siguiente:

Supongamos el sistema:  $1a + 2b = 8$  $2a + 3b = 13$  La secuencia de entrada de números será:

? 1<ENTER>

? 2<ENTER>

- ? 8<ENTER>
- ? 2<ENTER>
- ? 2<ENTER>
- ? 3<ENTER>
- ?13<ENTER>

A continuación aparecerá el sistema de ecuaciones escrito junto con las soluciones.

En caso de que haya introducido algunas ecuaciones que son linealmente dependientes entre sí el programa le dará el oportuno mensaje de error.

NOTA: Si los coeficientes introducidos son muy pequeños: por ejemplo, 0,0001, etc., no se garantiza la exactitud del resultado, que, al ser números tan pequeños, los errores acumulados por el algoritmo no son despreciables frente a estos valores y el resultado probablemente saldrá falseado.

**10 MODE 1** 20 LOCATE 7,1:PRINT CHR\$(24);:PRINT" \*\*\*\*\* GAUSS-SISTEM \*\*\*\*\* ":PRINT CHR\$(24) **30 LOCATE 13,3 SPRINT"COMENZAMOS..."sPRINT 40 PRINT CHR\*(24) ; 50 PRINT"El objetivo del programa es el no tener"; 60 PRINT"que perder mucho tiempo en la resolu-"; 70 PRI NT " c i orí de los aburridos SISTEMAS DE ECUA-" ; SO PRINT"CIONES. "; 90 PRINT STRING\*<39,"#"> ¡PRINT 100 PRINT "Para ut: i 1 izarlo , primeramente habras de "** 110 **PRINT"introducir el numero de incógnitas del " 1 20 PRINT"sistema a resolver.A continuación se te" 130 PRINT"pedirán los distintos coeficientes de" 140 PRINT"las distintas ecuaciones que componen" 150 PRINT"el SISTEMA.Una vez introducidos los da—" 160 PRINT "tos, el sistema u las soluciones apare--" 170 PRINT"ceran escritos en pantalia."sPRINTsPRINT STR I IMG\*(39, "#" ) 1 SO PR I NT CHRst <24} ¡ ¡ LOCATE i 3 ,23 : PR I NT CHE\* (164) ; " Dav id Garc i a";CHR\*(14)¡PRINT 1 90 PRINT"Pulsa cualquier tecla para comenzar..." 200 repst=INKEY\*¡IF rep#< THEN I lo EL.SE 200 210 P RIN T C H R \* (23) ; C H R \* <1 215 POR** *zX-0* **TO 400 STEP : ¡PL.0T 0. z/. ¡ DRAW 64o , z"í ¡PL.0T O ,400- : DRAW 640,400-z** *V.* **¡ N EXT 220 CHRst (23) ¡CHR\* (0) PRINT 230** \* **MODE 2 240 24) ; PRINT CHR\* 245 PRINT"Vamos a resolver un sistema de ecuaciones** *¡ ,* **si gue m is i n strucc i on es , " 246 PR INT STRI IMG\* (67 , " - " ) : PR INT CHRst: (24) ¡ PRINT : PRINT : PRINT CHE\*(24)** ZDl **IIMPUT"Primero di me el numero de incógnitas del SISTEMA " ;d imen** 260 IF dimen<=0 THEN GOSUB 1550:GOTO 230 26 **IF dimen>59 THE!N PRIIMT"Es un sistema demasiado grande para mi,repite por fav** or **. , . " ¡PRINT¡GOTO 250 270 DIM a (d i men,d i men+1) 280 DIM b (di men,di men** *+* **1) 290 DIM <d i men ) 300 REM 310 320 REM 321 PRINT CHRst (24) sPRI NT" Ahora vas a i ntrodete i r los coeficientes que go te pida,** r? ) **PRINT¡PRINT CHE\*(24) ; PRINT STRIMG\*(57, 330 FOR f = J. TO di men 340 FOR c=l TO dimen+1 350 IF c-dimen+1 THEN PRINT"Termino independiente de la ecuación ";f ;ELSE PRREM ####### INTRODUCCION DE DATOS** ####### **INT"coeficiente ";c;" de la ecuación ";f;" " ; 360 IIMPUT numst**

```
370 a (f, c) = VAL (num$)
380 b (f,c) = a (f,c)
390 NEXT c
400 NEXT f
410 REM
420 REM
                        OBTENCION DE LA MATRIZ TRIANGULAR
430 REM
440 FOR fila =1 TO dimen
450 GOSUB 1210
460 GOSUB 1340
470 GOSUB 1410
480 NEXT fila
490 CLS
500 REM
510 REM
                        ESCRITURA DEL SISTEMA DE ECUACIONES
520 REM
530 PRINT "SISTEMA DE ECUACIONES:"
540 PRINT STRING (21, CHR $ (208))
550 FOR f=1 TO dimen
560 PRINT
570 FOR c=1 TO dimen+1
580 IF (b(f,c)<0) THEN ca#=" -" ELSE ca#=" +"
590 IF ((c=dimen+1)DR(c=1))AND(b(f,c)>=0) THEN ca$="
                                                          \mathbf{H}600 IF c<>(dimen+1) THEN PRINT ca#;STR#(ABS(b(f,c)));CHR#(96+c);ELSE PRINT " =";
ca\overline{*}: STR\overline{*} (ABS (b (f,c)));
610 NEXT c
620 NEXT f
630 REM
640 REM
                        VEMOS SI EL SISTEMA ES L.DEPENDIENTE
650 REM
660 flag=0
670 FOR n=1 TO dimen
680 IF a(n,n)=0 THEN flag=1
690 NEXT n
700 IF flag=0 THEN GOTO 770
710 PRINT:PRINT:PRINT"No te lo puedo resolver:"
720 PRINT:PRINT "el sistema es incompatible, o me has dado 2 ecuaciones o mas,
l.dependientes"
730 GOTO 950
740 REM
750 REM
                                  HALLAMOS LA SOLUCION
760 REM
770 \times (dimen) = a (dimen, dimen+1) / a (dimen, dimen)
780 FOR f=dimen-1 TO 1 STEP -1790 suma=0
800
            FOR c = dimen TO f + 1 STEP -1810
               suma = suma + a(f, c) *x (c)
820
            NEXT c
830 x( f ) = (a ( f , d ) ment1) -suma) /a(f,f)
840 NEXT f
850 PRINT: PRINT
860 PRINT"SOLUCIONES"
870 PRINT STRING $ (10, CHR $ (208))
880 FOR c=1 TO dimen
890 PRINT CHR$(96+c);" =";
900 PRINT \times (c)
910 NEXT c
920 REM
930 REM
                             #####
                                         OPCIONES
                                                          #####
940 REM
950 LOCATE 60,1
960 PRINT "OTRA VEZ? < S/N >"
```

```
18
```

```
970 d$= INKEY$
980 IF UPPER$ (d$) = "N" THEN GOSUB 1050:END
990 IF UPPER$ (d$) = "S" THEN RUN 230
1000 GOTO 970
1010 END
1030 REM
1040 REM
                          *****
                                   MENSAJE FINAL
                                                     #####
1050 CLS
1060 MODE 0
1070 PRINT "
             Aqui termina la": FRINT
1080 PRINT "
              ejecucion del":PRINT
1090 PRINT "
              programa GAUSS"
1100 LOCATE 1,23
1110 PRINT "
              David Garcia":PRINT
1120 PRINT "
                 17 - 12 - 84"
1130 FOR n=1 TO 3000: NEXT n
1140 CLS
1150 MODE 2
1160 LOCATE 1,1
1170 RETURN
1180 REM
1190 REM
                     HALLAMOS LOS VALORES MAXIMOS DE CADA COLUMNA
1200 REM
1210 maxi=ABS(a(fila,fila))
1220 maxi2=a(fila,fila)1230 indifi=fila
1240 FOR f=fila TO dimen
1250
        IF maxi>=ABS(a(f,fila)) THEN GOTO 1290
1260
        indifif=fmaxi = ABS(a(f,filla))1270
1280 maxi2=a(f,fila)
1290 NEXT
1300 RETURN
1310 REM
1320 REM
               CAMBIO LA FILA DE MAYOR COEFICIENTE AL PRINCIPIO
1330 REM
1340 IF indifi<=fila THEN GOTO 1400
1350 FOR c=1 TO dimen +1
1360
        aux=a(indifi,c)
1370
        a(indifi,c) = a(fila,c)
1380
        a(fila, c) = aux1390 NEXT
1400 RETURN
1410 REM
1420 REM
               OFERACIONES CON LAS FILAS
1430 REM
1440 FOR f=fila+1 TO dimen
1450 numero=a(f,fila)1460 IF numero=0 THEN GOTO 1500
1470 FOR c = fila TO dimen +1
1480
        a(f,C) = -a(f,C) *maxi2/numero+a(fila,c)
1490 NEXT c
1500 NEXT f
1510 RETURN
1520 REM
1530 REM
                  MENSAJE
1540 REM
1550 CLS
1560 PRINT "No puedo resolver un sistema de";dimen;" incognitas": PRINT
1570 FOR n=1 TO 5000: NEXT n
1580 CLS
1590 RETURN
```
19

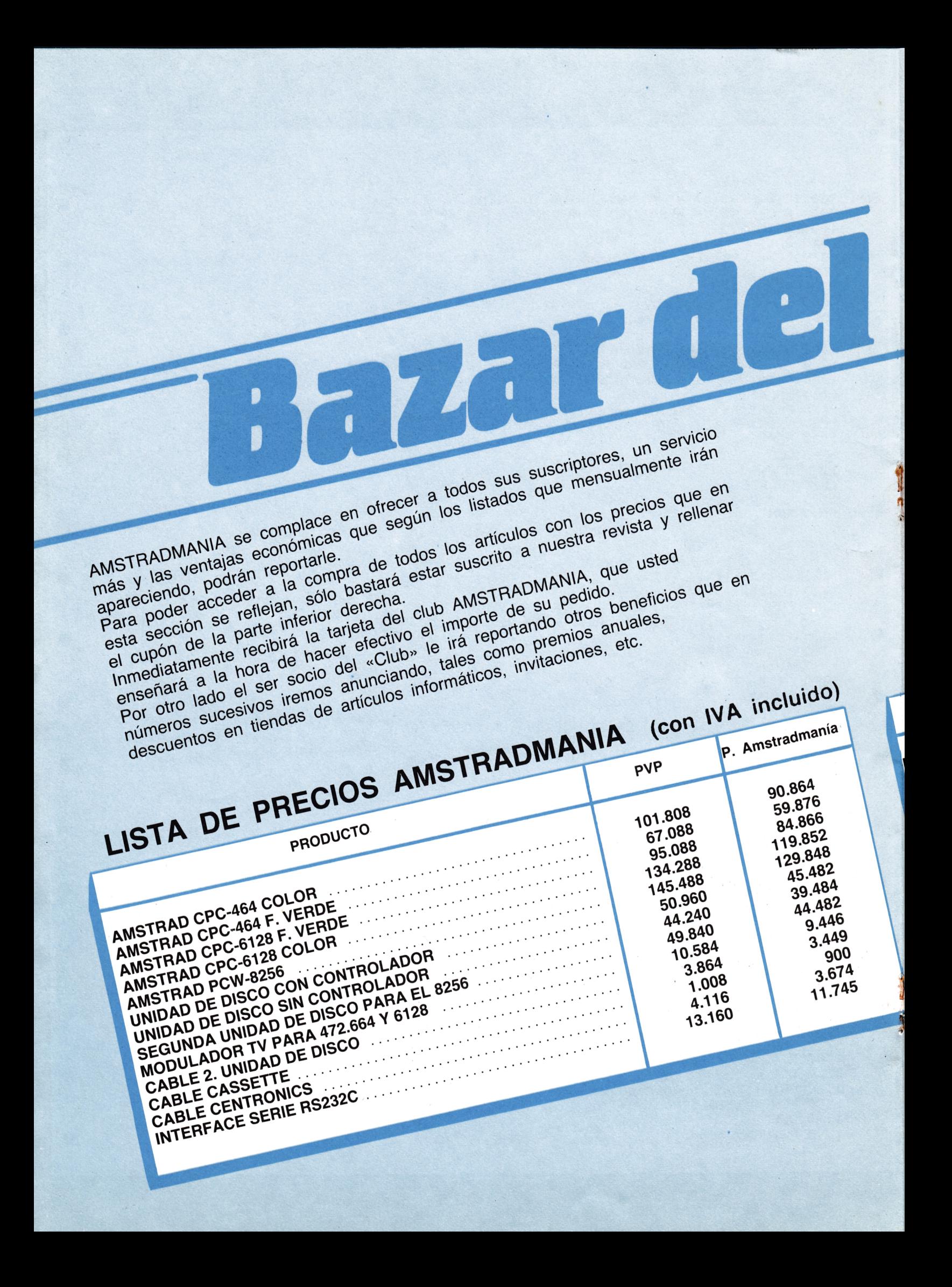

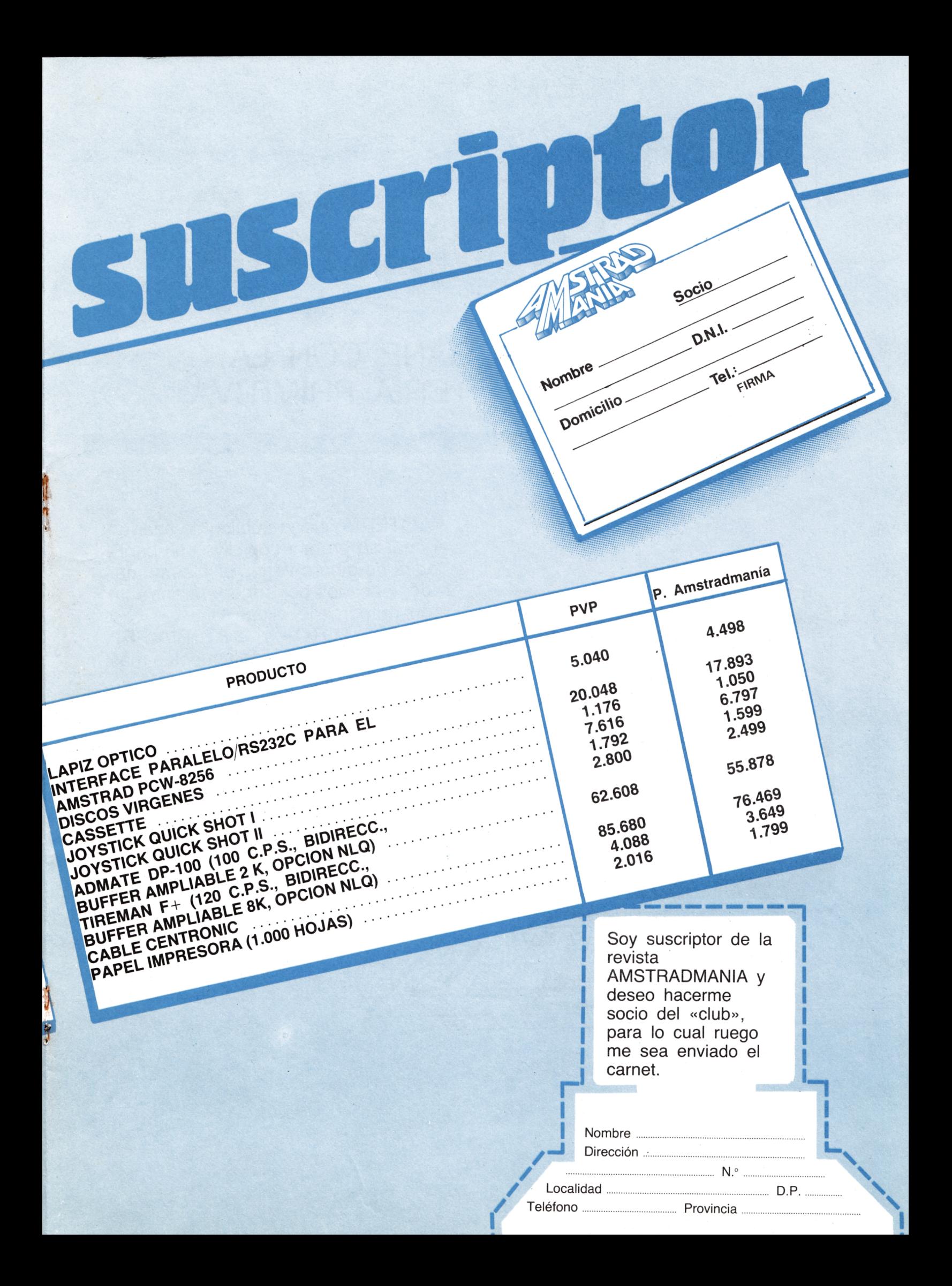

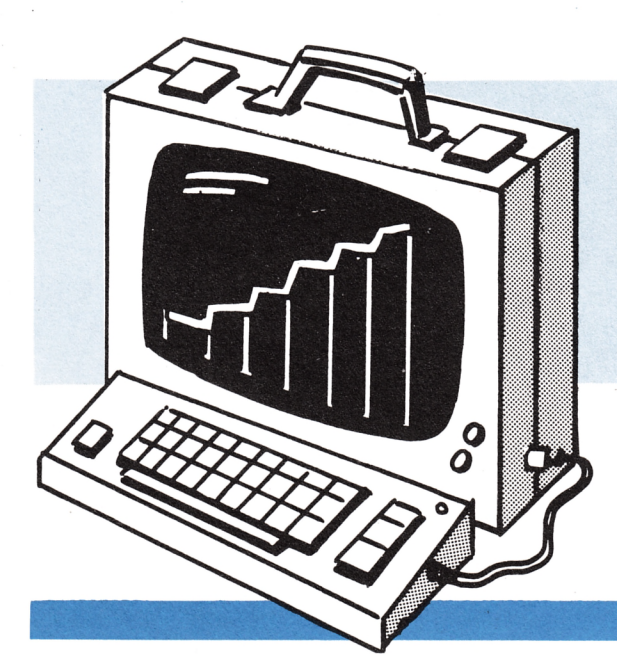

# **SENIOR**

# GANE CON LA LOTERIA PRIMITIVA

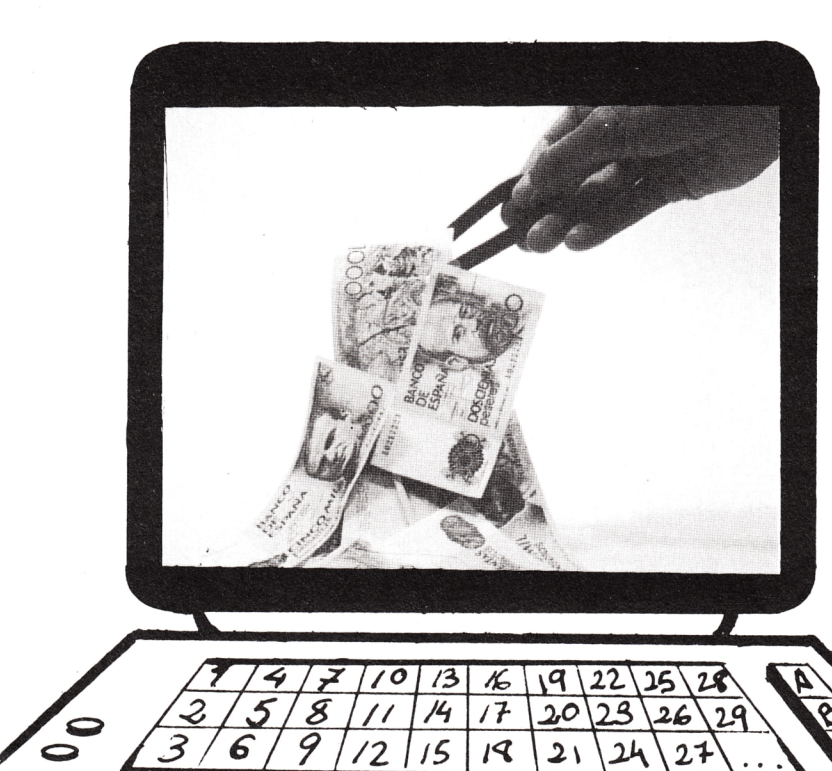

LOTERIA: juego público de azar en el cual se premia con diversas cantidades de dinero varios billetes numerados sacados por sorteo de entre un gran número de ellos.

Hoy la «LOTO» o «LOTERIA PRI-MITIVA» es el juego de apuestas más popular en nuestro país.

AMSTRADMANIA, consciente de ello, ha querido ofrecer un programa para que todos aquellos aficionados que lo deseen puedan rellenar semanalmente sus boletos.

Esperamos confiados hacerles millonarios a todos.

¡ANIMO Y A GANAR!

```
10 MODE 1:DEG:TAG:INK 1,3,10:INK 0,0:BORDER 0:INK 2,5:INK 3,24
20 w$="AMSTRADMANIA"
30 FOR a=180 TO 0 STEP-16.3
    MOVE 320+200*COS(a), 200+200*SIN(a)
40.
    PRINT MID$(w$, (180-a)\16.3+1,1);
50.
60 NEXT: TAGOFF
70 LOCATE 14, 13: PEN 3: PRINT"P R E S E N T A
80 LOCATE 16, 18: PEN 2: PRINT"GANE CON...
90 WS="LA LOTERIA PRIMITIVA":LOCATE 2,22
100 FOR f=1 TO 23: PRINT MID$(w$, f, 1)" ";: FOR i=1 TO 75: NEXT i, f
105 PEN 3:LOCATE 7,25: PRINT CHR$(164)" Editorial Cometa.
110 IF INKEY *= " GOTO 110
130 BORDER 10:INK 0,10:INK 1,0:WINDOW 1,80,1,24:PEN 1:PAPER 0
140 WINDOW#1,1,80,25,25:PEN#1,0:PAPER#1,1:CLS#1
150 DEFINT a-z:DIM datos(49):DIM salida(12):CLS
160 FOR i=1 TO 49:READ datos(i):sum=sum+datos(i):NEXT
180 DATA 2,7,3,4,5,4,2,2,4,4,5,3,4,6,6,3,4,5,3,2,2,3,1,2,2,4,4,3,6,2,3,2,7,7,4
    , 3, 6, 4, 2, 5, 3, 7, 6, 3, 6, 4, 9, 5
190 DEF FNesta(n)=n=salida(1)OR n=salida(2)OR n=salida(3)OR n=salida(4)OR n=
    salida(5)OR n=salida(6)OR n=salida(7)OR n=salida
(B) OR n=salida(9) OR n=salida
                                 (10) OR n=salida(11) OR n=salida(12). Metodo multiple.": PRINT#1," P
ulse su opcion.
210 w$=INKEY$:IF INSTR ("12", w$)=0 OR W$="" GOTO 210 ELSE SOUND 7, 200, 15
220 ON VAL (w$) GOSUB 290, 340
230 GOSUB 420
240 CLS:PRINT#1," Desea rellenar mas boletos (s/n).
250 w$=INKEY$:IF w$="" OR INSTR("SsNn",w$)=0 GOTO 250
260 IF w$="s"OR w$="S"THEN CLS: GOTO 200 ELSE MODE 1:END
270 '280 ' Sencillo.
. Tres bloques => 3 apuesta
. Seis bloques => 6 apuestas.":FRINT#1," Pulse un numero de bloques.
300 LOCATE 3,4: PRINT"Rellenar varios bloques de 6 numeros."
310 w$=INKEY$:IF INSTR ("123",w$)=0 OR W$="" GOTO 310 ELSE SOUND 7,200,15
320 bloques=-1*(w$="1")-3*(w$="2")-6*(w$="3"):numeros=6:RETURN
330 ' Multiple.
340 w$=" apuestas."
  B numeros => 2B''w$: LOCATE 3
. 10 numeros => 210"w$:LOCATE 3,12
               "os => 920"w$:LOCATE 3,4:PRINT"Un bloque con mas de
. 12 numer"
6 numeros.":LOCATE 3,5:
                           PRINT"Una apuesta vale 25 pts.
370 PRINT#1," Pulse su numero de apuestas.
380 w$=INKEY$:IF INSTR ("123456",w$)=0 OR W$="" GOTO 380 ELSE SOUND 7,200,15
390 bloques=1:numeros=VAL(w$)+6:RETURN
400 '
410 ' P. principal
420 CLS: BORDER 0: INK 0, 0: INK 1, 0: w$=CHR$ (154) +CHR$ (154)
430 LOCATE 23,2:PRINT"LOTERIA PRIMITIVA":LOCATE 23,3:PRINT STRING$(17,"=")
450 LOCATE 1,1:PRINT CHR$(150);:FOR k=1 TO 6:PRINT w$CHR$(158);:NEXT:PRINT w$
    CHR$ (156)
460 FOR j=1 TO 7
      LOCATE 1, j*2
470
      FOR i=0 TO 6: PRINT CHR$(149); USING"##"; i*7+j; : NEXT: PRINT CHR$(149)
480
```

```
490
      IF j<7 THEN PRINT CHR$(151);:FOR k=1 TO 6:PRINT w$CHR$(159);:NEXT:PRINT
      w$CHR$(157) ELSE PRINT CHR$(147);:FOR k=1 TO 6
: PRINT w$CHR$(155); : NEXT:
                                   PRINT w$CHR$(153)
500 NEXT
 . Generacion Estad
istica-aleatoria.
520 BORDER 10: INK 0, 10: INK 1, 0: INK 2, 10, 17
530 FOR nmrbl=1 TO bloques
      FOR f=1 TO 12: salida(f)=0: NEXT
540
": sacados=0
560
      WHILE sacados<numeros
570
        SOUND 7,200,25: PRINT#1," Pulse opcion de generacion.
        w$=INKEY$: IF w$=""OR INSTR("123", w$)=0 GOTO 580 ELSE SOUND 7, 200, 15
580
        ON VAL (w$) GOSUB 660,730,730
590
      WEND: PRINT#1, " Tome nota y pulse una tecla.
600
      IF INKEY$=""GOTO 610
610
ኜ20
      FOR f=1 TO numeros: nmr=salida(f): GOSUB 820: NEXT
630 NEXT: RETURN
640 '
650 ' Gen. Manual
660 nmr=1
670 WHILE nmr<>>>>>>O AND sacados<numeros
      INPUT#1," Que numero desea (<ENTER> para fin) ",nmr:CLS#1
680
690
      IF nmr>0 AND nmr<50 AND NOT FNesta(nmr) THEN GOSUB 790
700 WEND: RETURN
710.7720 ' Gen. Aleatoria y Estadistica
730 CLS#1
740 WHILE sacados<numeros
750
      IF VAL(w$)=2 THEN nmr=RND*49+1 ELSE nmr=RND*sum+1:i=0:WHILE nmr>0:i=i+1:
      nmr=nmr-datos(i):WEND:nmr=i
760
      IF NOT FNesta(nmr) THEN GOSUB 790
770 WEND: RETURN
780 '
790 ' Dibujo de nmr
800 sacados=sacados+1:salida(sacados)=nmr:PAPER 2:GOSUB 820
B10 PAPER 0: RETURN
820 LOCATE(nmr\7) *3+(nmr MOD 7=0)-2*(nmr MOD 7<>0),(nmr MOD 7) *2-14*(nmr MOD
    7=0): PRINT USING"##"; nmr: RETURN
```
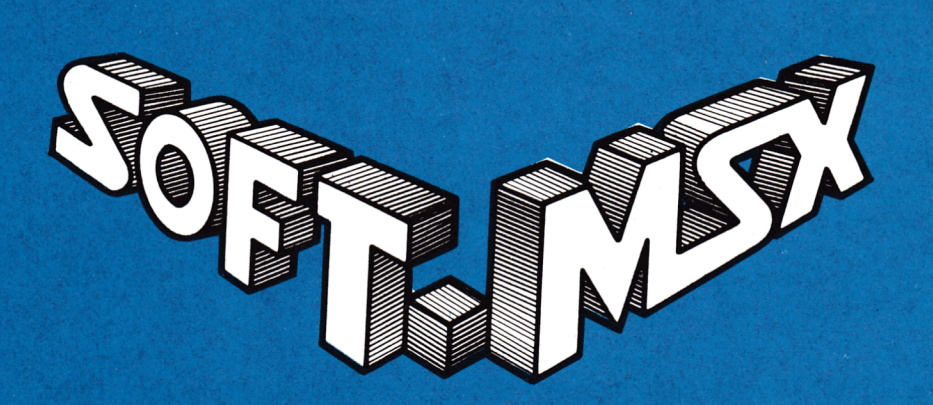

Todos los meses en su quiosco

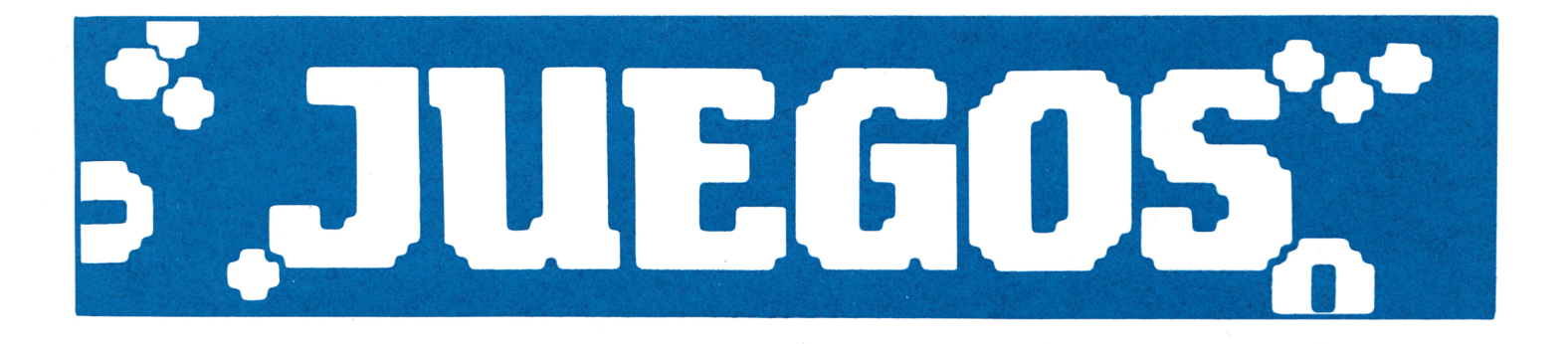

# CINCO IGUALES

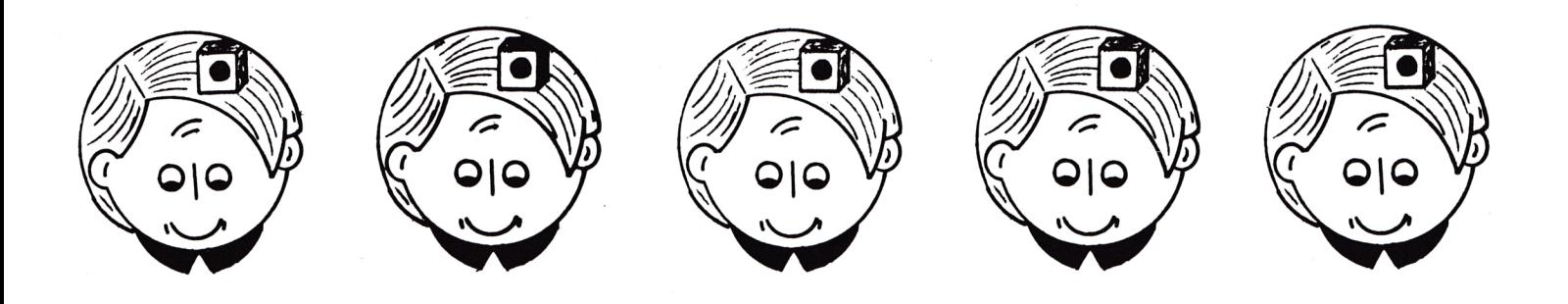

Es un juego de dados muy típico, que no se trata sólo de tener suerte, sino también de saber elegir la jugada.

Cuando le toque jugar pulse la tecla <ENTER>, y el ordenador se encargará de mover el cubilete y echar los dados. Después le preguntará el ordenador por las figuras que quiera guardar. Cada figura tiene un número; si quiere probar a conseguir cinco Q, por ejemplo, pulse la tecla del 3, y el ordenador meterá en el cubilete los dados que no tengan la Q hacia arriba, lo moverá y echará los dados. Entonces le volverá a preguntar, y otra vez lo mismo, hasta que consiga que los cinco dados tengan la misma figura arriba.

Recuerde que para puntuar el número de jugadas que necesite para conseguir cinco ases se multiplica por 6; los que necesite para conseguir cinco K, por 5...

Si al final tiene menos puntos que el ordenador, le habrá ganado. Qué bonito, ¿verdad?

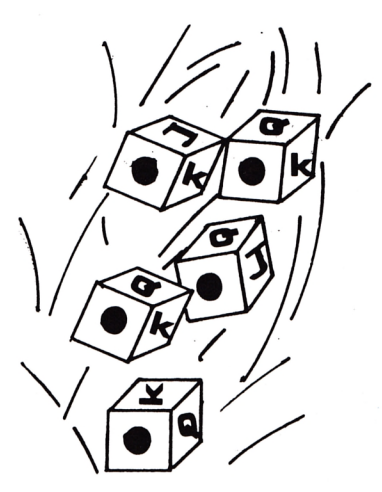

19 SFEED KFY 59.59<br>
28 SFEED KFY 59.59<br>
28 SFEED KFY 59.59<br>
28 BDM 1:31:33 EHM 1:35, -19.1<br>
38 BDM 5:41:12 EHM 1:35, -19.1<br>
38 BDM 5:41:34 LEM 5:10 6:26<br>
28 BDM 5:41:34 LEM 1:25, 10 5:26<br>
29 BDM 5:41:34 LEM 1:25, 10 5:26<br>  $730$ <br> $740$ <br> $750$ 730 PRINT CHR\$(230);CHR\$(231);CHR\$(32);<br>740 NEXT<br>750 LOCATE 12,15<br>760 FOR x=1 TO 5<br>770 PRINT CHR\$(232);CHR\$(233);CHR\$(32);<br>780 NEXT<br>80 NEXT NEXT<br>FOR dado=1 TO 6<br>x=2:y=3+3\*dado<br>GOSUB 2390 -<br>790<br>800  $810$ 820 x=34<br>GOSUB 2390 830 840 **NEXT** 840 NEXT<br>860 FOR dado=1 TO 6<br>860 FOR dado=2 X0 THEN PEN 2 ELSE PEN 3<br>870 LOCRTE 36,443#dado<br>880 PRINT CHR%(227);CHR%(228);CHR%(229);<br>890 PRINT CHR%(227);CHR%(228);CHR%(229);<br>920 LOCRTE 12,6;PRINT"maguina"<br>920 LOCRTE 2,3;PR 930 LOCATE 29, 3: PRINT" Justador"<br>950 DRNE 1, 1<br>950 DRAINE 438, 0, 2: DRAINE 0, 397, 3<br>950 DRAINE 438, 0, 2: DRAINE 0, 397, 3<br>970 MOVE 5, 5<br>990 DRAINE 4530, 0, 2: DRAINE 0, 389, 3<br>1000 MOVE 14, 338<br>1000 MOVE 14, 338<br>1020

1850 DRAWR -114,0,2:DRAWR 0,-4,3<br>1868 MOVE 64,338:DRAWR 0,-306,3<br>1878 MOVE 68,338:DRAWR 0,-306,3<br>1888 MOVE 512,338:DRAWR 0,-306,3<br>1890 MOVE 508,338:DRAWR 0,-306,3<br>180 MOVE 14,32<br>1100 MOVE 14,32 1888 MOVE 512, 338: DRAHA 8, -386; 34<br>1899 MOVE 508, 338: DRAHA 8, -306, 3<br>1110 DRAHA 114, 0, 2: DRAHA 8, -4, 3<br>1120 DRAHA 114, 0, 2: DRAHA 8, -4, 3<br>1120 DRAHA 114, 0, 2: DRAHA 8, 4, 3<br>1139 MOVE 446, 32<br>1158 DRAHA 114, 0, 1430 SOMMO 7:1000:1.100<br>1440 SOMMO 7:0.03.0:113<br>1440 SOMMO 7:0.3.0:NEXT<br>1460 SOMMO 7:0.3.0:NEXT<br>1460 SOMMO 7:0.3.0:NEXT<br>1460 SOMMO 7:0.3.0:NEXT<br>1460 SOMMO 7:0.3.0:NEXT<br>1460 SOMMO 7:0.2.0.0:NEXT<br>1460 SOMMO 7:0.2.0.0:NEXT<br>14 1970 J=c<br>1980 SOUND 7,15,5,15<br>1990 GOTO 1750<br>2000 NEXT 2000 NEXT<br>12020 IF (-1)~1/(J+2)(0 THEN PEN 2 ELSE PEN 3<br>2030 LOCATE 6,4+3%)<br>2040 PRINT USING"££";p 2050 P=0<br>2060 LOCATE 10.24:PRINT SPC(18)<br>2070 FOR c=1 TO 6<br>2000 IF BM(c)=0 THEN 2110

```
2090 NEXT<br>2100 GOTO 2460<br>2110 FOR t=1 TO 100:NEXT<br>2120 PEN 1:LOCATE 12.24<br>2130 PEN 1:LOCATE 12.24<br>2140 PEN 1:LOCATE 12.24<br>2150 GOTO 1380<br>2160 FOR d=1 TO 5<br>2120 FEN 4(3)=1 THEN 2240<br>2200 PEN 1:LOCATE x,9<br>2220 PENT STRING$(2
 2228 IDCRTE X, 941<br>2228 IDCRTE X, 941<br>2238 PRINT STRING $(2,287).<br>2249 RETURN<br>2259 RETURN<br>2229 RENDOMIZE TIME<br>2229 RENDOMIZE TIME<br>2229 RENDOMIZE TIME<br>2239 A (4)=1-INT(6.4%RMD)<br>2330 A x=9-33d i 9=1<br>2330 Ax=9-33d i 9=1<br>2338
2499 X=2+544440<sup>1</sup>9=4<br>2588 SOUND 7.490.10.11.3.2<br>2510 GOSUB 2398<br>2528 PER t=1 T0 100 NEXT<br>2538 PER t=1 T0 100 NEXT<br>2558 PER t=1 T0 100 NEXT<br>2558 PER t=1 T0 100 NEXT<br>2558 PER t=1 T0 100 NEXT<br>2558 PER t=1 T0 200 NEXT<br>2558 P
2840 FDR t=1 TD 500:NEXT<br>2850 FEN 2<br>2850 FEN 2<br>2860 IF bitbon THEN 2960<br>2860 SOUND 7.300.40.15<br>2890 SOUND 7.300.40.15<br>2990 DORTE 10.18<br>2990 DORTE 10.18<br>2990 DORTE 15.20<br>2990 DORTE 15.20<br>2990 DORTE 15.20<br>2990 FOR t=1 TD 200
```
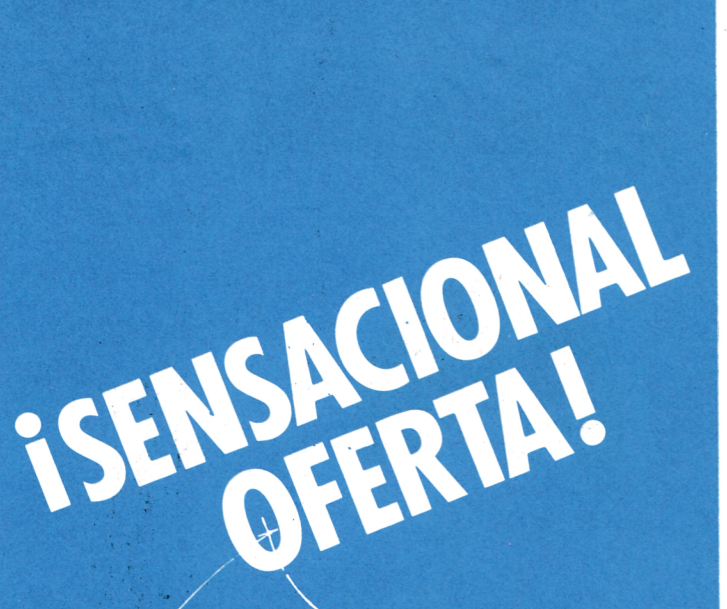

# remitase a la página de suscripciones

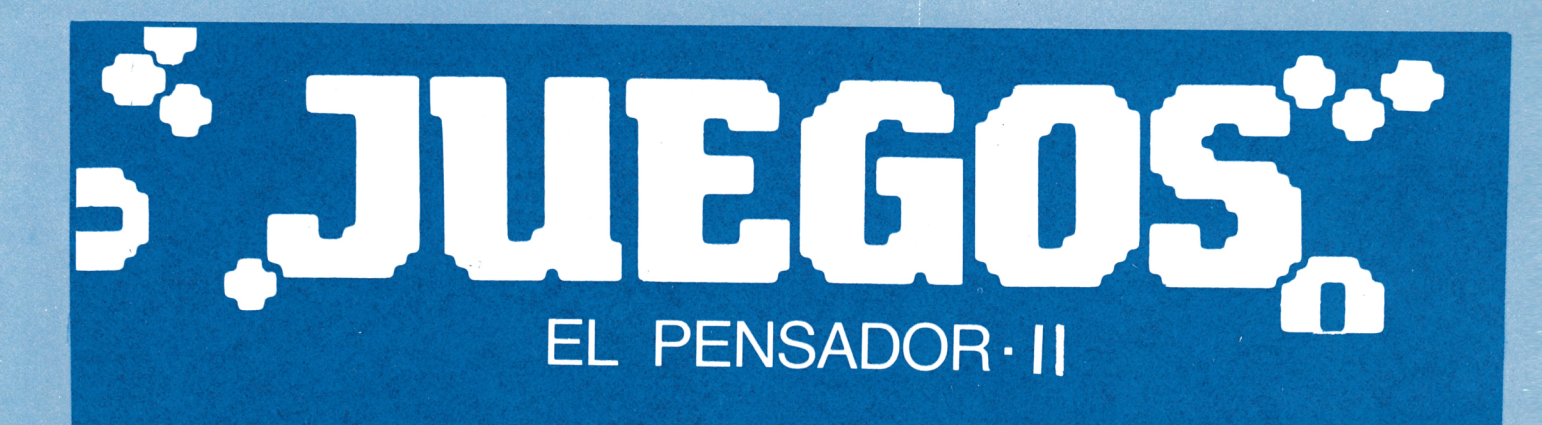

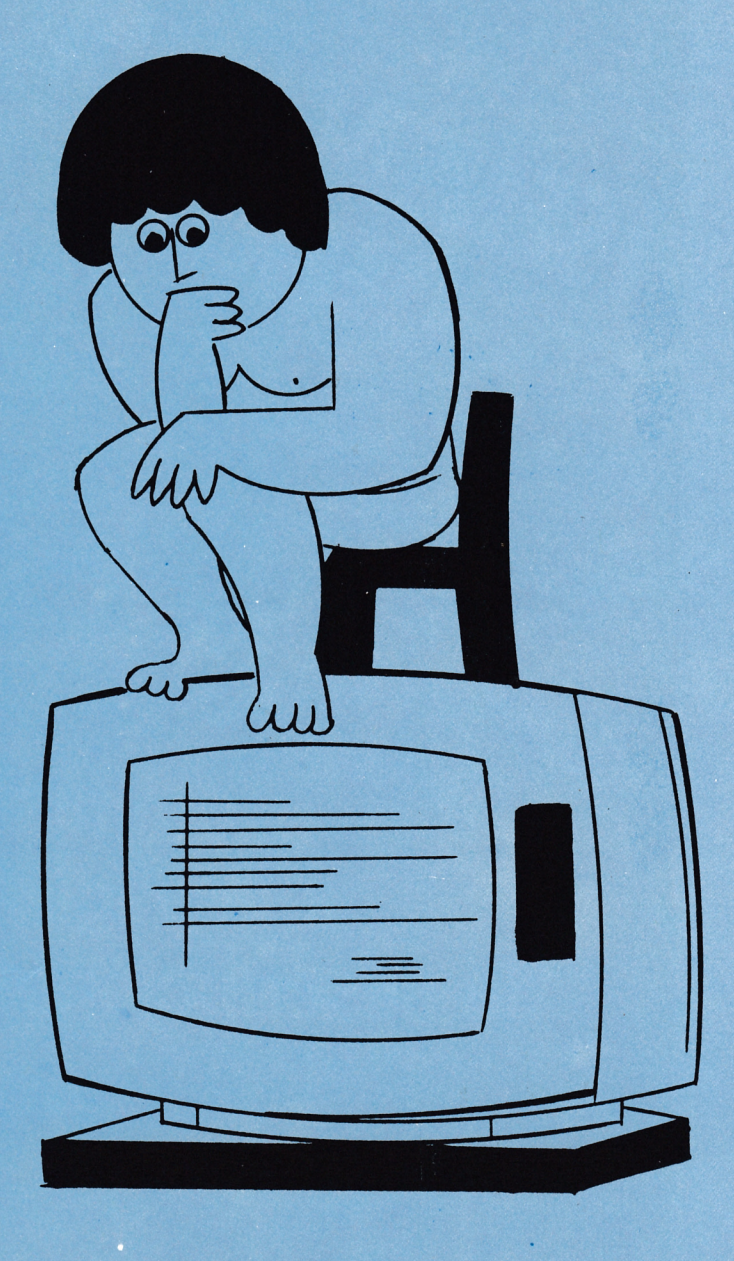

¿SABE MUCHA HISTORIA?

El objetivo de este programa es hacerle pasar un rato entretenido y, a la vez que repasa su cultura, le ayudará a ejercitar su memoria.

El juego consiste en una serie de preguntas tipo test, donde se darán tres soluciones, pero una sola correcta.

Dado que las preguntas pueden ser interminables, daremos a este juego tratamiento de sección fija, dedicándose cada mes a una materia diferente.

El juego está pensado para que puedan participar varios jugadores con diferente grado de cultura y edad, por lo que las preguntas irán elaboradas con diferentes niveles de dificultad.

¡Consigue ser el sabiondo!

```
1 REM =========================
2 REM == EL PENSADOR-II
                             ==3 REM == por PAZ CERRILLO ==
4 REM =========================
5 GOSUB 78: ' ira establecer colores
ó CLS
7 LOCATE 1,10
8 PRINT " EL PENSADOR"
9 PRINT
10 PRINT
               11 PRINT " (el juego de las preguntas "
12 PRINT
13 PRINT " y respuestas)"
14 NmrPreguntas=50
15 DIN preguntas* (NrarPreguntas, 4 ) , respuesta (NmrPreguritas) ,HaSal i do(NrnrPreguntas)
16 REM leer preguntas y respuestas
17 FOR i=l TO NrnrPreguntas
         18 READ preguntas*<i,1)
19 READ preguntas*(i,2)
20 READ preguntas*(i,3)
21 READ preguntas*(i,4)
22 READ respuesta!i)
23 HaSa1 i do(i)=0
24 NEXT i
25 PRINT:PRINT:PRINT
              26 INPUT " COMO TE LLAMAS"Jnombre*
27 nombr-e*=UPPER* (LEFT* ( nombre*, 1 ) ) +LGWER* ( MI D* ( nombre*, 2,10) )
28 n=0 : ' inicial izar el contador de preguntas que han salido
29 REM sacar una pregunta al azar
30 IF n= NrnrPreguntas THEN n=0: GOSUB 73
31 ri=n + l
32 p=INT(RND*NmrPreguntas)+1
33 IF HaSa1 i do(p)=1 THEN 32
  ELSE HaSa1 i do < p)=1
34 GOSUB 61: ' ir a presentar pregunta
35 print:print:print
               36 PRINT " CUAL ES LA RESPUESTAnombre*j"?"
37 LOCATE 5,24
38 PRINT "■**** PULSA <0> PARA ACABAR **** "
39 a*=INKEY*:lF a*="" THEN 39
40 IF a*="0" THEN CLSíEND
41 a*=UPPER*(a*)
42 IF a*< >"A" AND a*<>"B" AND a*<>"C" THEN LOCATE 1,1:PRINT CHR*(7)jCHR*<7>:GOTO
39
43 r=ASC(a*)-64: ' ase("A")=65; ase("B")=66:ase("C")=67
44 REM
45 REM presentar respuesta
46 REM
47 MODE 0
48 INK 1,1
49 CLS
50 LOCATE 1,10
51 IF r< >respuesta(p) THEN INK 0,24:PRINT" 000HHH!!!!":PRINT:PRINT" TE HAS ES
UIVOCADG":GOTO 55
52 INK 0,26,1
53 SPEED INK 10,10
            54 PRINT" MUY BIEN!!":PRINT:PRINT" HAS ACERTADO"
55 FOR espera=l TO 1500: NEXT espera
56 GOSUB 78: ' ir a reestablecer los colores iniciales
57 GOTO 30: ' otra pregunta
58 REM
59 REM presentar pregunta
60 REM
61 CLS
```

```
62 PRINT: PRINT: PRINT: PRINT
63 PRINT
64 PRINT: PRINT: PRINT: PRINT
65 PRINT
66 PRINT
67 PRINT
68 PRINT
69 PRINT
70 PRINT: PRINT: PRINT
71 RETURN
72 REM
73 FOR i=1 TO NmrPreguntas
74 1
75 NEXT i
76 RETURN
77 REM co
78 MODE 1
79 BORDER
80 PEN 0
81 PAPER
82 INK 0,
83 RETURN
84 REM — >
datos
85 REM
86 DATA "
EL ULTIMO REY ESPAÑOL DE LA DINASTIA DE LOS AUSTRIAS FUE","CARLOS I
V" ,"CARLO
5 II", "FELIPE IV",2
87 DATA "
87 " EL PRIMER REY BORDON DE ESPAÑA FUE","FELIPE V","FERNANDO VII","CARLOS
111 ", 1
88 DATA "
111 ", 188 " EL PRINCIPAL VALIDO DE CARLOS IV FUE","CAMPOMANES","GODOY","FLORIDABLA
NCA",2
89 DATA "
EL 'Estatuto de Bayona' SURGIO EN EL ANO","1812","1808","1886",2
90 DATA "
EL PRIMER TEXTO CONSTITUCIONAL ESPAÑOL SE PROMULGO EN ","1812", "1845"
II> 1978" , 1
91 DATA "
91 " EL MONARCA DEL CUAL SE HA DICHO QUE EN SUS DOMINIOS NUNCA SE PONIA EL
 SOL ES",
ES", "FELIPE II"."CARLOS I "."CARLOS III", 1
92 DATA "
92 " LA FAMOSA Dama de Elche PERTENECE A LA EPOCA","PRERROMANA","ROMANA","
GRIEGA",1
93 DATA "
93 " EL TEATRO DE MERIDA ES DE LA EPOCA","ROMANA","ROMANICA","GOTICA",1
94 DATA "
CUAL ERA EL PUEBLO DEL QUE PROCEDIAN LOS VISIGODOS?","EL PUEBLO GER
              a. -"; preguntasí(p,2)
              b. -"; preguntasí<p,3)
              c. -"5 preguntas$(p,4>
        HaSa1 i do(i)=0
MANO", "EL PUEBLO ROMANO", "EL PUEBLO ARABE ", 1
95 DATA " Leov i g i Ido FUE UN REY","CARTAGINES","VISIGODO","ROMANO",2
96 DATA " LOS MUSULMANES HICIERON SU APARICION EN LA PENINSULA IBERICA A PRINCIP
IOS DEL SIGLO","VI","IX","VIII",3
97 DATA " EL ULTIMO REY VISIGODO FUE", "RECAREDO", "DON RODRIGO", "VIRIATO", 2
98 DATA " EL CARDENAL CISNEROS FUE REGENTE A LA MUERTE DE "."CARLOS III","FERN
ANDO EL CATOLICO", "FELIPE IV", 2
99 DATA " EL CONDE-DUQUE DE OLIVARES FUE EL VALI- DO DE ","FELIPE IV","FELIPE II
"."CARLOS II",1
100 DATA " CUAL FUE EL SUCESOR DE FELIPE IV?", "CARLOS II", "FERNANDO VI", "FELIPE
V" , 1
101 DATA " LA GUERRA DE LOS TREINTA ANOS TIENE LUGAR EN EL SIGLO","XVII ","XI
V","XIII",1
102 DATA " MAGALLANES Y ELCANO COMIENZAN SU VUEL- TA AL MUNDO EN EL ANO","1519"
,"1400","1620",1
103 DATA " QUE REY CONSIGUE LA VICTORIA DE SAN QUINTIN?", "CARLOS I", "FER
NANDO VII ", "FELIPE 11",3
104 DATA " LA BATALLA DE LEPANTO TIENE LUGAR DURANTE EL REINADO DE ","FERN
ANDO VII ","CARLOS 111 ","FELIPE II", 3
105 DATA " QUIEN FUE 'El gran Cap i tan'?","RICARDO CORAZON DE LEON","GONZALO FDEZ
 DE CORDOBA","CRISTOBAL COLON",2
106 DATA " CUAL DE ESTOS ESPAÑOLES NO TIENE RELA- CION CON LOS OTROS?","HERNAN
CORTES", "EL GRAN CAPITAN" , "PIZARRCi" , 2
107 DATA " HERNAN CORTES FUE UN CONQUISTADOR DE ORIGEN ","EXTREMEÑO","ANDALUZ
"."MANCHEGO".1
```

```
30
```
108 DATA " CUAL DE ESTAS CULTURAS NO ESTA RELACIO- NADA CON LAS OTRAS?", "INCA", " **AZTECA","HINDU",3 109 DATA " BAJO QUE REINADO TUVO LUGAR LA LLAMADA Hegemonía Española ?","CARLOS I", "FELIPE 11 ", "FERNANDO VII",2 110 DATA " EL MONASTERIO DEL ESCORIAL CONMEMORA LA VICTORIA ESPAÑOLA EN IA BATAL LA DE","SAN QUINTIN","LEPANTG","PAVIA",1 111 DATA " EN QUE ANO SE PRODUJO LA PERDIDA DE GIBRALTAR?","1820","1704","17 60 ", 2 112 DATA ' CUAL FUE EL SUCESOR DE FERNANDO VI?","CARLOS III","FERNANDO VII","FEL IPE VI ", 1** 113 DATA " CUAL DE ESTOS REYES NO ES BORBON?","CARLOS III","FELIPE II",<mark>"FERNANDO</mark> **VII" ,2 114 DATA 1 EN QUE ANO TUVO LUGAR LA BATALLA DEL DOS DE MAYO?","1808","1812"," 1820",1 115 DATA ' QUE REINADO FUE CONOCIDO COMO Absolu- Lista?","EL DE FERNANDO VII", LLA ENTRE ", "FRANCIA E INGLATE TERO FUERON REGENTES DE ESPAN 119 DATA " MARIA CRISTINA Y POSTERIORMENTE ESPAR-"EL DE FERNANDO VI","EL DE CARLOS IV",1** 116 DATA " El Despotismo Ilustrado ESPANOL SE DES- ARROLLA EN LA SEGUNDA MITAD D **EL SIGLO","XVII","XVIII","XVI",2 11? DATA " LA BATALLA DE Trafalgar FUE UNA BATA-RRA","ESPAÑA Y FRANCIA","ESPAÑA E INGLATERRA ", 3 118 DATA " JOSE BONAPARTE REINO EN ESPAÑA DURANTE LOS ANOS","1808-1814","181O-1 814","1812-1814",1 A, ESPE- RANDO LA MAYORIA DE EDAD DE","ALFONSO XII ","FERNANDO VII","ISABEL II",3** 120 DATA " EN QUE ANO SE ESTABLECE EN ESPANA EL SUFRAGIO UNIVERSAL?", "1890", " **1869","1853",2 121 DATA " CUAL FUE EL PRIMER PRESIDENTE DE LA PRIMERA REPUBLICA ESPAÑOLA?", "SALMERON" , "FIGÜERAS" , "PI Y MARGAL.L " , 2** 122 DATA " LA SEGUNDA REPUBLICA ESPANOLA SE INICIA EN EL ANO","1930","1931<mark>","</mark>193 <sup>6</sup> ", <sup>1</sup> **123 DATA " SAGASTA FUE JEFE DE GOBIERNO DE ","ALFONSO XIIALFONSO XIII","Ningu no de e11 os",1 124 DATA " CON CUAL DE ESTAS CARACTERISTICAS I DEN- TIFICARIAS LA EDAD MEDIA?"," ABSOLUTISMO","FEUDALISMO","LIBERALISMO",2 125 DATA " EL PERIODO HISTORICO LLAMADO Prehis- ria ABARCA DESDE LOS ORIGENES DEL HOM- BRE HASTA LA APARICION DE","EL PRIMER OBJ ETO TALLADO","LOS PRIMEROS DOCUMENTOS ESCRITOS","LA PRIMERA PINTURA",2 126 DATA " CUAL DE ESTOS FOSILES HUMANOS ES MAS ANTIGUO?","HOMO SAPIENS","HOM O ERECTUS","HOMO NEARDERTHALENSIS",2 127 DATA " LA EDAD MEDIA SE EXTIENDE DESDE INICIOS DEL SIGLO V HASTA","MITAD DEL SIGLO XV","SIGLO XIV","FINALES SIGLO XIII",1 128 DATA " LA RESTAURACION ESPAÑOLA FUE IMPULSADA POR EL POLITICO","SERRANO","P RIM","CANOVAS DEL CASTILLO",3 129 DATA " LA DICTADURA DE PRIMO DE RIVERA SE PRO- LONGO DURANTE EL PERIODO","19 20-1931","1923-1930","1915-1920",2 130 DATA " EN QUE SIGLO SURGE LA 11 ust r ac i orí? " , " XVI " , " XVII " , " XVI11 " , 3 131 DATA " 'EL EMPECINADO',' EL CURA MERINO', 'ESPOZ Y MINA', ETC, FUERON G UERRILLE- ROS DE","LA GUERRA DE LA INDEPENDENCIA", "LA REVOLUCION DE 1868","EL MOTIN DE ARANJUEZ",i 132 DATA " LA REVOLUCION DE 1868 SE PRODUCE BAJO EL REINADO DE ","FERNANDO VII ","ISABEL II","CARLOS IV",2 133 DATA " LA GUERRA CIVIL ESPAÑOLA SE DESARROLLO A LO LARGO DE LOS ANOS","1936 -1939","1936-1945","1931-1936",i** 134 DATA " EL SUCESOR DE ISABEL II FUE", "ALFONSO XII", "ALFONSO XIII", "AMADEO DE **SABOYA",3** 135 DATA " CUAL DE ESTOS SUCESOS NO SE PRODUJO EN 1898?", "PERDIDA DE CUBA Y FIL **IPINAS", "LA GUERRA CON EE.UU","ASESINATO DE CANOVAS" ,3 136 DATA " EN QUE ANO SE PROCLAMA AL ENTONCES PRIN-CIPE Juan Carlos COMO FUTURO REY DE ESPAÑA?","1963","1965","1968",3**

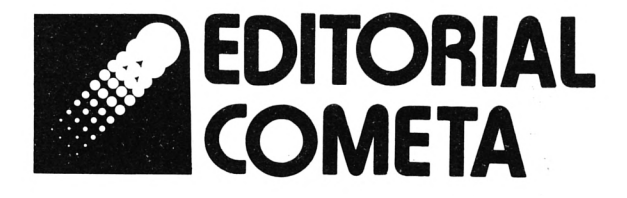

# **PRESENTA**

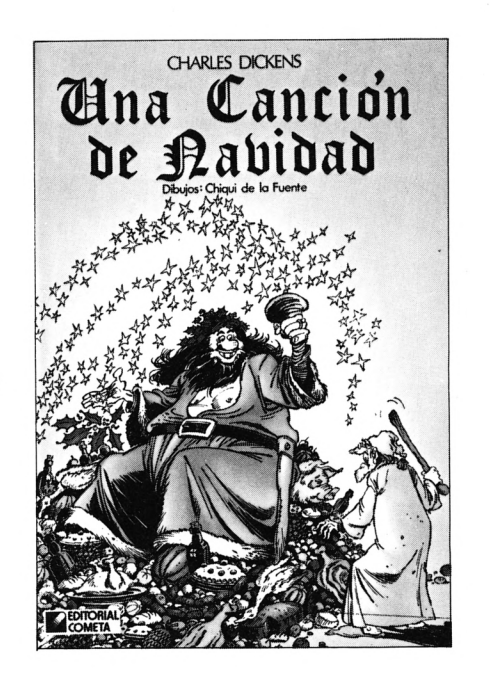

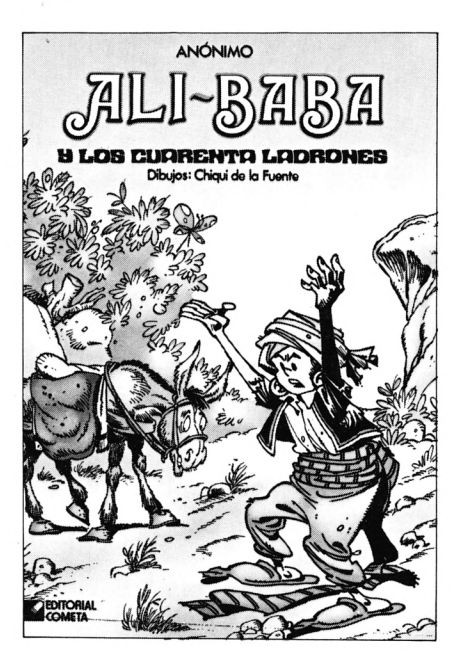

# **DE VENTA** EN **LIBRERIAS**

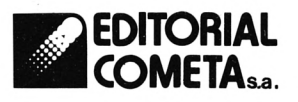

COMETA s.a. Zamora s/n, nave 11. Telf.:673 51 66 San Fernando de Henares (MADRID)

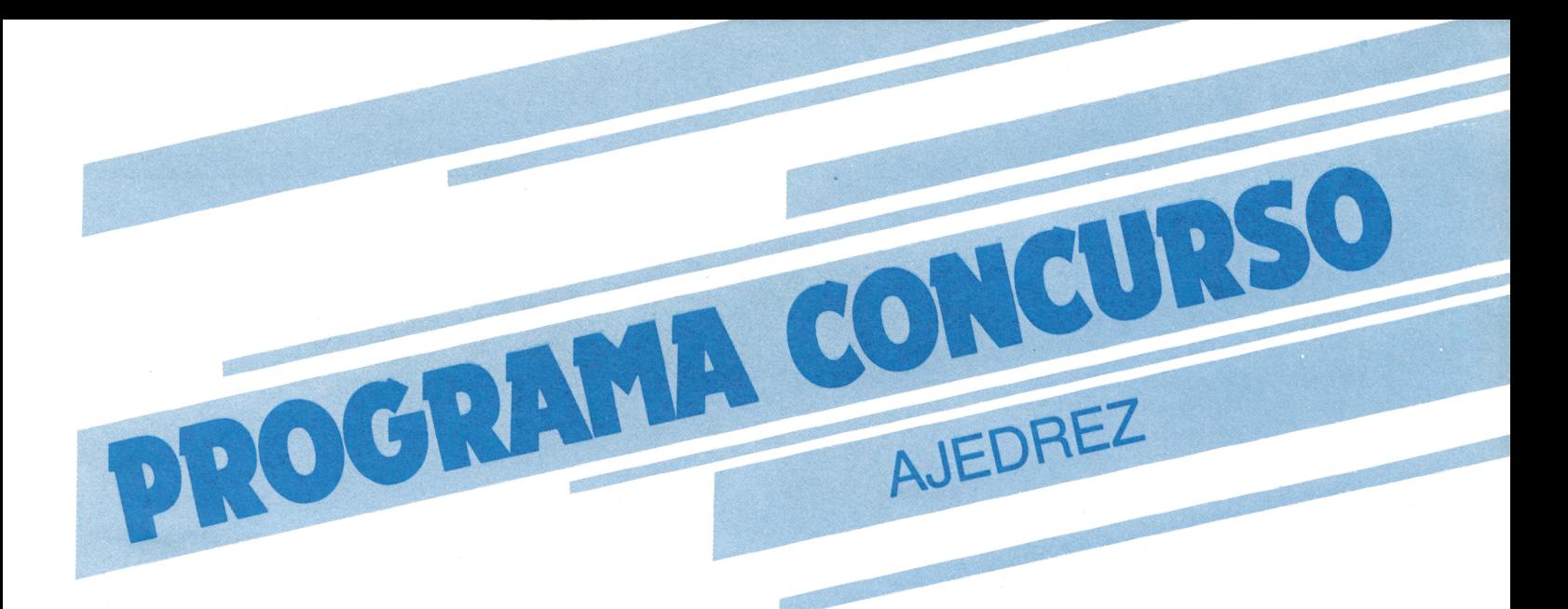

Con este programa pretendemos a la vez de entretener al aficionado, hacer pensar y familiarizarle con el mundo del ordenador.

Al final del programa planteamos una serie de incógnitas. En este primer número muy elementales, y que serán resueltas en el próximo.

«MANDE SUS SOLUCIONES A NUESTRA EDITORIAL Y SI SON CORRECTAS PREMIAREMOS SU ESFUERZO CON UNA SUSCRIPCION Y LA PARTICIPACION EN NUESTROS SORTEOS.»

Este juego está programado para jugar dos personas.

En la pantalla aparecerá el tablero de ajedrez con las fichas colocadas para los dos jugadores.

Siguiendo las instrucciones que aparecen en pantalla, dará comienzo el juego.

El ordenador irá marcando los resultados obtenidos por cada jugador.

El juego, que se desarrolla entre dos adversarios sobre un tablero de 64 casillas blancas y negras alternadas, dispone de 16 piezas para cada jugador (un rey, una reina, dos torres, dos alfiles, dos caballos y ocho peones).

El juego termina en «Jaque Mate», que será advertido por el ordenador, o en tablas.

Mida su inteligencia y paciencia con este juego, que pese a su antigüedad sigue estando vigente en casi todos los países del mundo.

¡SUERTE!

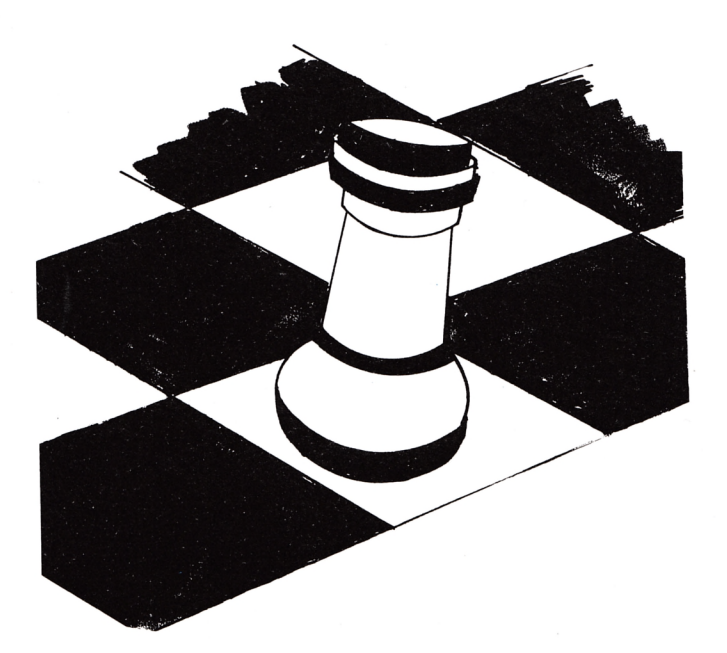

```
10 ' Aiedrez
20 MODE 1: INK 0.0: BORDER 0: INK 1.13: INK 2.5: INK 3.13.0: SPEED INK 10,10
30 DEFINT a-y: DIN b1(8,8): DIN ng(8,8): DIN x(8,8)
40 UINDOUS1, 1, 40, 25, 25: PEN#1, !: PAPER#1, 0
50 DEG:TAG:PLOT 999.999.3:w$="AMSTRADMANIA
60 FOR a=180 TO 0 STEP-16.3
    MOVE 320+200#COS(a), 200+200#SIN(a)
70
    PRINT MIDS(w$, (180-a)\16.3+1,1);
80
90 NEXT:TAGOFF:LOCATE 14,13:PAPER 0
100 PEN 2:PRINT"P R E S E N T A":w$="JUGANDO AL AJEDREZ":LOCATE 2,20
110 FOR f=1 TO 20:PRINT MID$(w$, f, 1)' ';:FOR i=1 TO 100:NEXT i, f
115 PEN I:LOCATE 4,25:PRINT "Copyright Editorial cometa.
116 IF INKEYS="" GOTO 116
120 x$=' blancas': y$=' negras
                      Es continuacion de otra partida?"
130 PEN 1:PRINT#1,'
140 w$=INKEY$:IF w$="' 60T0 140 ELSE conti=(w$='S' OR w$='s')
150 IF conti THEN GOSUB 1330 ELSE GOSUB 1530
160 ' Simbolos
170 SYMBOL AFTER 140
180 SYMBOL 141, 0, L5A, L7E, L3C, L3C, L3C, L7E: SYMBOL 142, 0, L10, L30, L78, L1C, L3C, L7E
190 SYMBOL 143, &18, &18, &3C, &3C, &18, &18, &7E: SYMBOL 144, 0, &5A, &5A, &7E, &3C, &3C, &7E
200 SYMBOL 145, LI8, LI8, L3C, L7E, L3C, LI8, L7E: SYMBOL 146, 0, 0, LI8, L3C, L3C, L18, L7E
210 FOR i=150 TO 158: SYMBOL i, O:NEXT: SYMBOL 160, 0, 0, L3C, L3C, L3F, L3F, L:F, LF
220 SYMBOL 162, 0, 0, L7C, L7C, LFC, LFC, LFB, LFO: SYMBOL 163, LF, LF, LF, LF, LF, LF, LF, LF
240 SYMBOL 165, LFO, LFO, LFO, LFO, LFO, LFO, LFO: SYMBOL 172, 0
250 SYMBOL 167, LFF, LFF, LFF, LFF, LFF: SYMBOL 168, LFO, LFO, LFO, LFC, LFC, LFC
260 SYMBOL 170,0,0,0,k1,k3,k7,k7,k3:SYMBOL 176,k3,tF,kF,k3F,k3F,k3F
270 SYMBOL 177, &FF, &FF, &FF, &FF, &FF, &FF: SYMBOL 178, &CO, &FO, &FO, &FC, &FC, &FC
280 SYMBOL 171,0,0, LEO, LEO, LFB, LFB, LFE, LFE: SYMBOL 173, L3, LC, LF, LIF, LIF, LIF, LC, I
290 SYMBOL 174, LFF, LFF, LFF, LFF, LFF, LFF, LFF; SYMBOL 186, 0, LF, LF, L3F, L3F, L3F
300 SYMBOL 175, 0, 0, 0, 0, 180, 180, 180, 100: SYMBOL 161, 0, 0, 17C, 17C, LFF, LFF, LFF, LFF
310 SYMBOL 180,0:SYMBOL 182,0:SYMBOL 183,0,1,3,1:SYMBOL 185,0,180,100,180
330 SYMBOL 187, L3C, LFF, LFF, LFF, LFF; LFF: SYMBOL 181, 0, 0, L18, L3C, L18, L18, L3C, L7E
340 SYMBOL 190,0,0,110,18,18,18,18,19,10,10:SYMBOL 193,110,1F,1F,1F,1F,1F,3,3,3
350 SYMBOL 191, 0, 0, &41, &E3, &E3, &E3, &F7, &F7: SYMBOL 197, &FF, &FF, &FF, &FF, &FF, &FF
360 SYMBOL 192, 0, 0, &4, &8C, &8C, &8C, &DC, &DC: SYMBOL 198, &E0, &F0, &F0, &FC, &FC, &FC
380 SYMBOL 195.&DC.&FC.&FC.&F8.&F8.&E0.&E0.&E0:SYMBOL 196,&3,&F,&F,&3F,&3F,&3F
390 SYMBOL 201,0,0,&18,&18,&7E,&7E,&18,&FF:SYMBOL 203,&3,&7,&F,&!F,&!F,&IF,&F,3
410 SYMBOL 205, LCO, LEO, LFO, LF8, LF8, LF8, LFO, LCO: SYMBOL 206, L3, LF, LF, L3F, L3F, L3F
 420 SYMBOL 207, LFF, LFF, LFF, LFF, LFF, LFF:SYMBOL 208, LCO, LFO, LFO, LFC, LFC, LFC
 430 SYMBOL 210,0,0,0,0,0,0,1,3:SYMBOL 211,0,0,k18,k3C,k7E,kFF,kFF,kFF
 440 SYMBOL 212, 0, 0, 0, 0, 0, 0, 0, 00: SYMBOL 217, 03C, 0FF, 0FF, 0FF, 0FF, 0FF
 450 SYMBOL 214, &FF, &FF, &FF, &FF, &FF, &FF, &FF: SYMBOL 200,0,0,0,0,0,0,0,1
 460 SYMBOL 216, 0, LF, LF, L3F, L3F, L3F: SYMBOL 215, LEO, LEO, LCO, L80
 470 SYMBOL 218, 0, LFO, LFO, LFC, LFC, LFC: SYMBOL 213, 7, 7, 3, 1
 480 ' tablerc
490 INK 1,0:INK 2,0:INK 3,0:IF conti 60TO 510
 .500 ng(1,1)=160:ng(2,1)=170:ng(3,1)=180:ng(4,1)=190:ng(5,1)=200:ng(6,1)=180:ng(7 ,1)=170:ng(8,1)=160:FOR f=1 TO 8:ng(f,2)=210:bl
 \{1,7\} =210: NEXT:b1(1,8)=160:b1 (2,8)=170:b1(3,8)=180:b1(4,8)=190:b1(5,8)=200:b1(6,8)=180:b1(7,8)=170:b1(8,8)
                                                                                                               i = 160510 CLS:pp=1520 FOR c1=1 TO 8:FOR d1=1 TO 8
 530 IF d1)1 THEN pp=-2#(pp=1)-(pp=2)
 540 IF ng(c1,d1)<>>
0.7HEN PEN 0:a=ng(c1,d1)
```
34

550 IF bl(c1,d1)()0 THEN PEN 3:a=bl(c1,d1) 560 IF bl(c1,d1)=ng(c1,d1)THEN a=0 570 PAPER pp: GOSUB 830 580 NEXT di,ci:PAPER O:PEN 1 590 LOCATE 29,7:PRINT"<CTL><F>":LOCATE 25,8:PRINT"Grabar partida." 600 LOCATE 29, II: PRINT' <CTL><C>":LOCATE 27, 12: PRINT"Cambia turno. 605 LOCATE 25, 14: PRINT "Cursores mover": LOCATE 25, 15: PRINT" (COPY) marcar 610 GOSUB 1150:GOSUB 1120:IF conti THEN GOSUB 1070 620 ' BOV 630 INK 1,13:INK 2,3:INK 3,12:x=11:y=11: 540 IF conti THEN GOSUB 1500 ELSE GOSUB 1590 650 sg=0:WHILE x(c2,d2)=0:GOSUB 1170:WEND:sg=-1 660 cl=c2:dl=d2:CLS#1:PRINT#1," 0.k.":60SUB 1150 670 WHILE x(c2,d2)<>0:60SUB 1170:WEND 680 CLS#1:PRINT#1," Conforme (s/n)?":GOSUB !150 690 IF INKEY\$<>" 6010 690 700 IF INKEYS="" GOTO 700 710 IF INKEY(46)=0 THEN GOSUB 1610:GOTO 650 720 pz=x(c1,d1):pz2=-ng(c2,d2)#tm-bl(c2,d2)#(tm=0) 730 IF INKEY(16)=128 60T0 770 740 ' verif. y escritura de mov. 750 mml=0:0N(pz-150)/10 GOSUB 880,900,920,940,960,970 760 IF mml THEN GOSUB 1000: GOTO 650 770 IF th THEN bl(c2,d2)=pz;bl(c1,d1)=0 ELSE ng(c2,d2)=pz;ng(c1,d1)=0 780 a=0;60SUB 820:c1=c2:d1=d2:a=pz:60SUB 820:60SUB 1120 790 IF pz2<>0 THEN GOSUB 1060 800 60SUB 1590:60T0 650 810 ' Escritura 820 PEN tn-4#(tn):IF(c1 MOD 2=0 AND d1 MOD 2()0)OR(c1 MOD 2()0 AND d1 MOD 2=0) THEN PAPER 2 ELSE PAPER 1 830 IF a=0 THEN a=150 840 i=c1#3-2: i=d1#3-2 850 FOR f=0 TO 2:FOR g=0 TO 2:LOCATE i+f,j+g:PRINT CHR\$(a+f+g#3):NEXT g,f 860 RETURN 870 ' comp mytos 880 IF ci=c2 THEN FOR i=MIN(di,d2)+! TO MAX(di,d2)-1:IF bl(ci,i)<>0 OR ng(ci,i) i=MIN(cl,c2)+1 TO MAX(cl, c2)-1:IF bl(i,d1)()0 OR ng(i,d1)()0 THEN mn1=-1 ELSE:NEXT ELSE mn1=-1 890 RETURN 900 mnl=NOT((ABS(c1-c2)=2 AND ABS(d1-d2)=1)OR(ABS(d1-d2)=2 AND ABS(c1-c2)=1}) 910 RETURN 920 IF ABS(c1-c2)=ABS(d1-d2)THEN FOR f=1 TO ABS(d1-d2)-1:i=c1+f#S6N(c2-c1):j=d1 +f#S6N(d2-d1):IF ng(i,j)(>0 OR bl(i,j)(>0 THEN mn 1 =- 1 ELSE NEXT ELSE mnl =- 1 930 RETURN 940 GOSUB 880. IF and THEN and=0:GOSUB 920 950 RETURN 960 mnl=ABS(c1-c2))1 OR ABS(d1-d2))1:RETURN 970 a=d1-d2:mnl=NOT(c1=c2 AND pz2=0 AND((tn AND(a=1 OR(d1=7 AND d2=5 AND ng(6,c1)=0 AND bl(6,c1)=0)))OR(NOT tn AND(a=-1 OR(d1=2 AND d2=4 AND nq(3,c1)=0 AND bl(3,c1)=0)))))AND NOT(((a=1 AND tn)OR(a=-1 AND tn=0))AND ABS(c1-c2)=1 AND pz2(>0) 980 RETURN 990 ' mov malc y nombres 1000 PRINT#1,' Movimiento incorrecto ';: GOSUB !!40 1010 IF(tn=0 AND k=1)OR(tn AND k=0)THEN PRINT#1,a\$;ELSE PRINT#1.b\$; 1020 RETURN T030 IF(tn=0 AND k=1)OR(tn AND k=0)THEN PRINT#1,b\$;ELSE PRINT#1,a\$; 1040 RETURN 1050 ' comidas 1050 w\$=CHR\$(141+(pz2-160)\10);IF tn THEN cb\$=cb\$+w\$ ELSE cn\$=cn\$+w\$ 1070 PAPER 0:LOCATE 25,24:PEN 3:PRINT cn\$:LOCATE 25,1:PEN 2:PRINT cb\$

```
1080 IF pz2=200 60T0 1280
1090 IF th THEN ng(c2,d2)=0 ELSE bl(c2,d2)=0
1100 RETURN
1110 ' marco
1120 PLOT 0,399,2:DRAWR 383,0:DRAWR 0,-383:DRAWR -383,0:DRAWR 0,383:RETURN
!130 ' sonido
1140 SOUND 7, 1204, 60, 14
!150 SOUND 7,45,20,14:RETURN
1160 ' sov cursor
1170 WHILE INKEY(9)()0
1180 IF INKEY(53)=128 THEN GOSUB 1430
1190 IF INKEY(62)=128 AND 59=0 THEN GOSUB 1590
1200 x=x+3+(1)KEY(8)=0 AND x \ge 2) - 3# (INKEY(1) = 0 AND x \le 23)
1220 pp=TEST(x#16-8,(25-y)#16+8):PAPER pp
1230 IF pp=0 THEN PEN 1 ELSE PEN 0
1240 LOCATE x, y: PRINT CHR$(238): c2=x\3+1:d2=y\3+1
1250 FOR 1=1 TO 200:NEXT:PEN pp:LOCATE x,y:PRINT CHR$(238)
1260 VEND: RETURN
1270 ' final'
!280 BORDER 27,0:FOR t=1 TO 40:SPEED INK t,41-t:FOR r=1 TO 1000:NEXT r,t
1290 BORDER 0:PRINT#1,' Lo siento'';:GOSUB 1030:PRINT#1,' has perdido.
1300 FOR t=1 TO 5000:NEXT:PRINT#1," Otra partida(S/N)?
1310 w$=UPPER$(INKEY$):IF w$="" GOTO 1310 ELSE IF w$="S" THEN RUN ELSE END
1320 ' carga partidas
1330 INPUT#1," Partida numero(0-9)? ", p$:IF p$("0" OR p$)"9" 60TO 1340
1340 PRINT#1," Pulse [PLAY] y otra tecla.
1350 IF INKEY$="" GOTO 1350 ELSE PRINT#1," Espere por favor.
1360 OPENIN "!partida"+p$
1370 FOR i=1 TO 8: FOR j=1 TO 8
1380 INPUT#9, ng(i,j), bl(i,j)
1390 NEXT j, i: INPUT#9, tn: INPUT#9, k
1400 INPUT#9, a$: INPUT#9, b$: INPUT#9, cn$: INPUT#9, cb$
1410 CLOSEIN:RETURN
1420 ' graba partidas
1430 CLS#!:INPUT#1," Numero de partida(0-9)? ",p$:IF p$<"0" OR p$>"9" GOTO 1430
1440 PRINT#1,' Pulse [REC], [PLAY] y otra tecla.
1450 IF INKEY$="" GOTO 1450
1460 SPEED WRITE 1:OPENOUT "!Partida"+p$
1470 FOR i=1 TO 8:FOR i=1 TO 8
1480 PRINT #9, ng(i, j): PRINT #9, bl(i, j)
1490 NEXT j, ::PRINT#9, tn:PRINT#9, k
1500 PRINT#9, a$:PRINT#9, b$:PRINT#9, cn$:PRINT#9, cb$
ISIO CLOSEOUT:RETURN
1520 ' Inicio
1530 CLS:INPUT"Jugara....", a$:PRINT"":IF a$="" GOTO 1530 ELSE a$=LEFT$(a$,6)
!540 LOCATE 16, !: INPUT'..contra..', b$:PRINT"':IF b$='' GOTO 1540 ELSE b$=LEFT$
1550 LOCATE 10,10:PRINT "Para "(a$):k=INT(RND#2):IF k=1 THEN PRINT y$ ELSE PRINT
1560 LOCATE 10,12:PRINT 'Para ';b$;:IF k=1 THEN PRINT x$ ELSE PRINT y$
1570 PRINT#1.' Una tecla para continuar.
1580 IF INKEY$="" GOTO 1580 ELSE RETURN
1590 te=NOT tn
1600 FOR i=! TO 8:FOR j=! TO 8:x(i,j)=-ng(i,j)#(NOT tn)-bl(i,j)#tn:NEXT j,i
1610 CLS#1:PRINT#1," Juegan';:IF tn THEN PRINT#1,x$;ELSE PRINT#1,y$;
1620 PRINT#1, '. Te toca ';: GOSUB 1010: RETURN
```
 $(b*, 6)$ 

χ\$

PROGRAMA CONCURSO 1 ON BREAK GOSUB 2000 2000 INK 0,1 **2005 END** 2010 RETURN Con este pequeño programa se consigue que una vez que se rompa ¿Qué debe hacer para evitar que el el programa se bifurque a la línea ordenador compruebe la realización PREGUNTA: 2000, y aquí se trata el efecto de intermitencia, o cualquier otra anomalía que se deseara corregir. SOLUCION AL N.º 2: de un movimiento? El programa concurso ha sido Juan Molinero, que nos manda la ganado por: iEnhorabuena! siguiente solución: Has conseguido una suscripción gratuita durante un año.

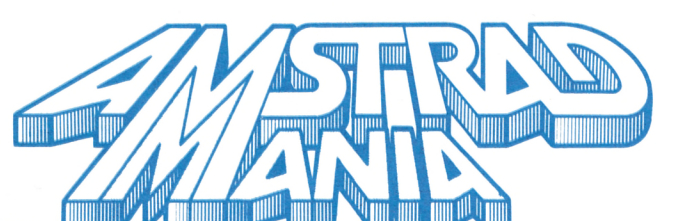

## **LA PROGRAMACION** D DEL PROXIMO NUMERO **ENTRE OTROS PROGRAMAS TENDREMOS:**

Multigraf/V5 D Concentración  $\bullet$ **Los cuadrados** El pensador III<br>Sin olvidar nue Sin olvidar nuestro curso de introducción al Basic  $\mathbf{II}$ 

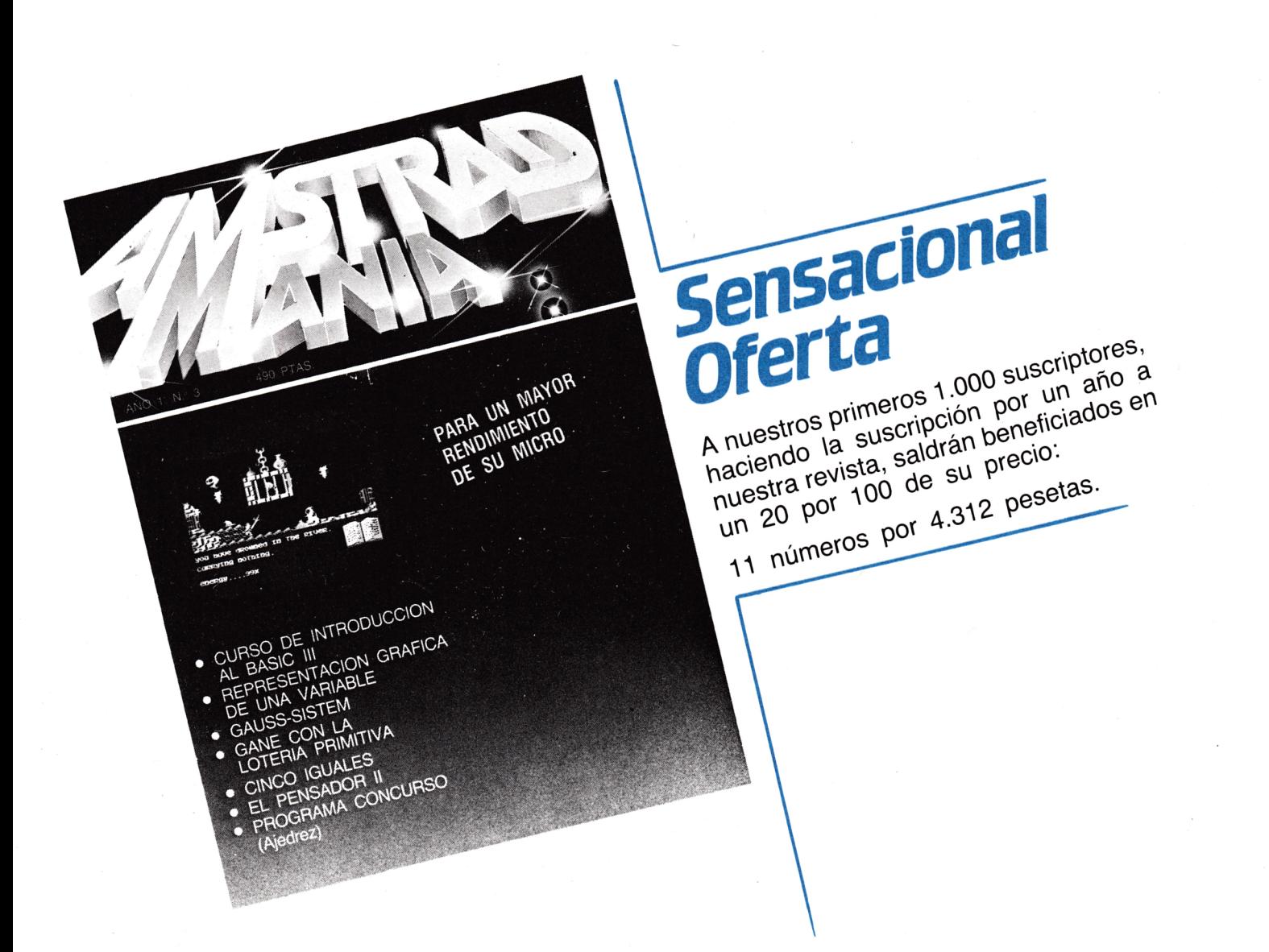

#### **BOLETIN DE SUSCRIPCION**

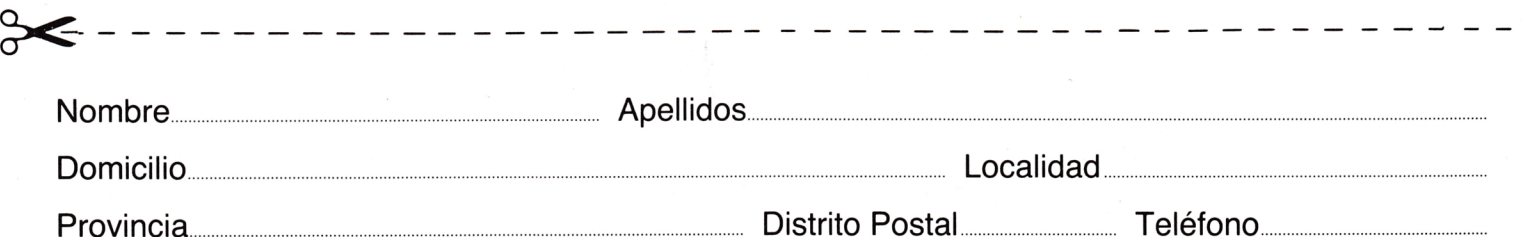

Deseo suscribirme a la revista AMSTRADMANIA por un año consecutivo (11 números) al precio de 4.312 pesetas, más 400 de envío. El primer número que deseo recibir es el

El precio de la suscripción lo abonaré:

Contra reembolso del primer envío □ Por talón bancario a nombre de EDITORIAL COMETA, S.A. □

Recibo de EDITORIAL COMETA, S. A., en concepto de inscripción anual hasta nueva orden, a la revista AMSTRADMANIA.

Potosí, 1 -28016 MADRID-Teléfono 276 13 60

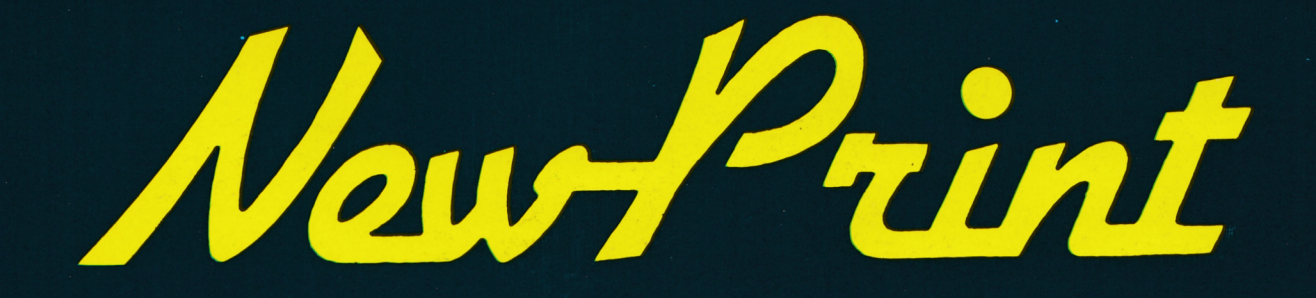

# LA IMPRESORA 100% COMPATIBLE PARA TU AMSTRAD

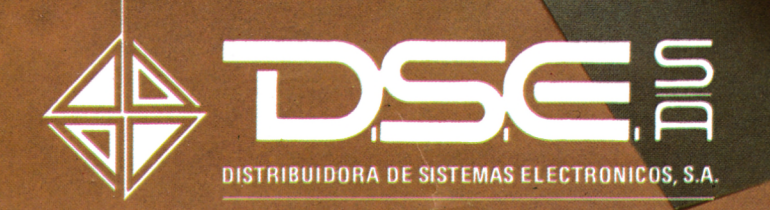

 $\bullet$  ANT. CARRETERA DEL PRAT / PJE. DOLORES TEL. (93) 336 33 62 TLX. 93533 DSIE-E L'HOSPITALET DE LLOBREGAT (BARCELONA)

• INFANTA MERCEDES. 83 TELS. (91) 279 11 23 / 279 36 38 28020 MADRID

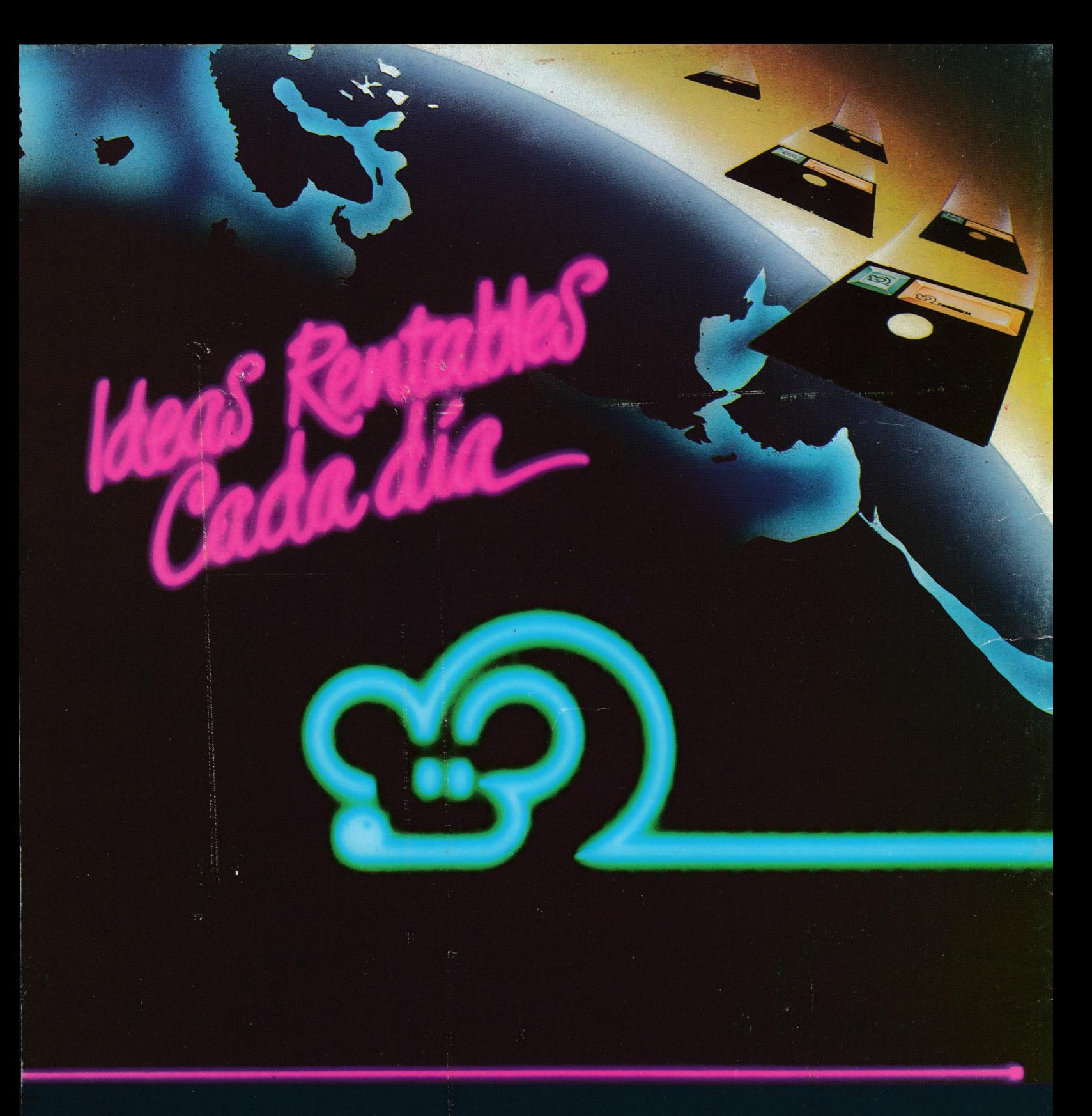

Placon

*PROGRAMA DE CONTABILIDAD GENERAL Con aplicaciones para IVA Informática al día*

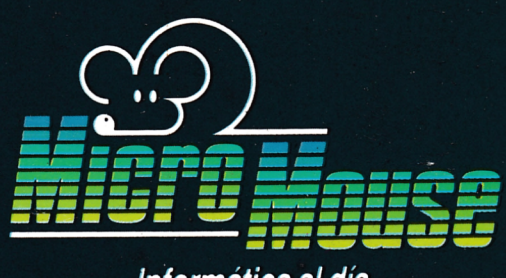

*MICROMOUSE, S.A., C/Ferraz,66 -1?B Telef: 2473703 28008 MADRID*